# bq35100

# **Technical Reference Manual**

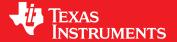

Literature Number: SLUUBH1B August 2016—Revised October 2016

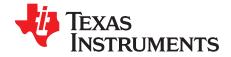

# **Contents**

| Prefa | се         |                                              | 5         |
|-------|------------|----------------------------------------------|-----------|
| 1     | Introd     | luction                                      | 7         |
| 2     | Basic      | Measurement Systems                          | 8         |
|       | 2.1        | Voltage                                      |           |
|       | 2.2        | Temperature                                  |           |
|       | 2.3        | Coulombs                                     | 8         |
|       | 2.4        | Current                                      |           |
| 3     | Facto      | ry Calibration                               |           |
|       | 3.1        | General I <sup>2</sup> C Command Information |           |
|       | 3.2        | Calibration Overview                         |           |
|       |            | 3.2.1 Method                                 |           |
|       |            | 3.2.2 Sequence                               |           |
|       | 3.3        | Enter CALIBRATION Mode                       |           |
|       | 3.4        | Voltage Calibration                          |           |
|       | 3.5        | CC Offset                                    |           |
|       | 3.6        | Board Offset                                 |           |
|       | 3.7        | Obtain Raw Calibration Data                  |           |
|       | 3.8        | Current Calibration                          |           |
|       | 3.9        | Temperature Calibration                      |           |
|       | 3.10       | Floating Point Conversion                    |           |
|       | 3.11       | Exit CALIBRATION Mode                        |           |
| 4     |            | Configuration                                |           |
| 4     | 4.1        | Operation Config A                           |           |
| _     |            | ry Gauging                                   |           |
| 5     |            | , , ,                                        |           |
|       | 5.1        | ACCUMULATOR Mode                             |           |
|       | <b>5</b> 0 | 5.1.1 Total Capacity Update                  |           |
|       | 5.2        | STATE-OF-HEALTH (SOH) Mode                   |           |
|       | <b>5</b> 0 | 5.2.1 Low State-Of-Health Alert              |           |
|       | 5.3        | End-Of-Service (EOS) Mode                    |           |
|       |            | 5.3.1 Initial EOS Learning                   |           |
|       |            | 5.3.2 End-Of-Service Detection               |           |
|       |            | 5.3.3 End-Of-Service Smoothing               |           |
| 6     |            | r Control                                    |           |
|       | 6.1        | Device Functional Modes                      |           |
|       | 6.2        | Flash Updates                                | 27        |
| 7     | Batte      | ry Condition Warnings                        | <b>28</b> |
|       | 7.1        | Battery Low Warning                          | 28        |
|       | 7.2        | Temperature Low Warning                      | 28        |
|       | 7.3        | Temperature High Warning                     | 28        |
|       | 7.4        | Battery Low SOC Warning                      | 29        |
|       | 7.5        | Battery EOS OCV BAD Warning                  | 29        |
| 8     | ALER       | T Signal                                     | <b>30</b> |
| 9     | Lifetii    | me Data Collection                           | 31        |
|       |            |                                              |           |

2

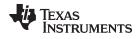

#### www.ti.com

| 10 | SHA-   | 1 Authentication                           | <b>32</b> |
|----|--------|--------------------------------------------|-----------|
|    | 10.1   | Overview                                   | 32        |
|    | 10.2   | HMAC Description                           | 32        |
|    | 10.3   | Authentication                             | 32        |
|    | 10.4   | AuthenticateData(): 0x400x53               |           |
|    | 10.5   | AuthenticateChecksum(): 0x54               | 33        |
| 11 | Data ( | Commands                                   | 34        |
|    | 11.1   | Command Summary                            |           |
|    | 11.2   | Control(): 0x00/0x01                       | 34        |
|    | 11.3   | CONTROL_STATUS: 0x0000                     | 35        |
|    |        | 11.3.1 DEVICE TYPE: 0x0001                 | 36        |
|    |        | 11.3.2 FW_VERSION: 0x0002                  | 36        |
|    |        | 11.3.3 HW_VERSION: 0x0003                  | 36        |
|    |        | 11.3.4 STATIC_CHEM_DF_CHKSUM: 0x0005       | 37        |
|    |        | 11.3.5 CHEM ID: 0x0006                     |           |
|    |        | 11.3.6 PREV_MACWRITE: 0x0007               | 37        |
|    |        | 11.3.7 BOARD_OFFSET: 0x0009                | 37        |
|    |        | 11.3.8 CC_OFFSET: 0x000A                   | 37        |
|    |        | 11.3.9 CC_OFFSET_SAVE: 0x000B              | 37        |
|    |        | 11.3.10 GAUGE_START: 0x0011                |           |
|    |        | 11.3.11 GAUGE_STOP: 0x0012                 |           |
|    |        | 11.3.12 SEALED: 0x0020                     |           |
|    |        | 11.3.13 CAL_ENABLE: 0x002D                 |           |
|    |        | 11.3.14 LT_ENABLE: 0x002E                  |           |
|    |        | 11.3.15 RESET: 0x0041                      |           |
|    |        | 11.3.16 NEW_BATTERY: 0xA613                |           |
|    | 11.4   | AccumulatedCapacity(): 0x02/0x05           |           |
|    | 11.5   | Temperature(): 0x06/0x07                   |           |
|    | 11.6   | Voltage(): 0x08/0x09                       |           |
|    | 11.7   | BatteryStatus() 0x0A                       |           |
|    | 11.8   | BatteryAlert() 0x0B                        |           |
|    | 11.9   | Current(): 0x0C/0x0D                       |           |
|    | 11.10  | ScaledR(): 0x16/0x17                       |           |
|    | 11.11  | MeasuredZ(): 0x22/0x23                     |           |
|    |        | InternalTemperature(): 0x28/0x29           |           |
|    |        | StateOfHealth(): 0x2E/0x2F                 | 39        |
|    |        | DesignCapacity(): 0x3C/3D                  |           |
|    |        | ManufacturerAccessControl(): 0x3E/0x3F     |           |
|    |        | MACData(): 0x40 through 0x5F               |           |
|    |        | MACDataSum(): 0x60                         |           |
|    | 11.18  | MACDataLen(): 0x61                         | 40        |
| 12 | Data   | Flash                                      | 41        |
|    | 12.1   | Accessing Data Flash                       | 41        |
|    |        | 12.1.1 Write to DF Example                 | 41        |
|    |        | 12.1.2 Read from DF Example                | 41        |
|    |        | 12.1.3 Auto-Increment Reading              | 41        |
|    | 12.2   | Access Modes                               | 41        |
|    |        | 12.2.1 Sealing/Unsealing Data Flash Access | 42        |
|    | 12.3   | BlockDataChecksum(): 0x60                  | 42        |
|    | 12.4   | BlockDataLength(): 0x61                    | 42        |
|    | 12.5   | BlockDataControl(): 0x62                   | 42        |
| 13 | Data   | Flash Summary                              | 43        |

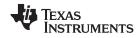

| 14/14/14/ | ti | con |
|-----------|----|-----|

| 14    | Com    | munications                | 48 |
|-------|--------|----------------------------|----|
|       | 14.1   | I <sup>2</sup> C Interface | 48 |
| Revis | ion Hi | story                      | 49 |

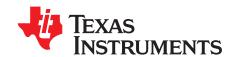

# Read This First

#### **About This Manual**

This technical reference manual (TRM) discusses the modules and peripherals of the bq35100 device, and how each is used to build a complete battery fuel gauge and end-of-service monitor. Content in this TRM complements, not supersedes, information in the bq35100 Lithium Primary Battery Fuel Gauge and End-Of-Service Monitor Data Sheet (SLUSCM6).

#### **Notational Conventions**

This document uses the following conventions:

- Hexadecimal numbers may be shown with the suffix h or the prefix 0x. For example, the following number is 40 hexadecimal (decimal 64): 40h or 0x40.
- Registers in this document are shown in figures and described in tables.
  - Each register figure shows a rectangle divided into fields that represent the fields of the register.
     Each field is labeled with its bit name, its beginning and ending bit numbers above, and its read/write properties with default reset value below. A legend explains the notation used for the properties.
  - Reserved bits in a register figure can have one of multiple meanings:
    - Not implemented on the device,
    - Reserved for future device expansion,
    - Reserved for TI testing,
    - Reserved configurations of the device that are not supported.
  - Writing non-default values to the Reserved bits could cause unexpected behavior and should be avoided.

#### Formatting in This Document

The following formatting convention is used in this document:

- SBS commands: italic with parenthesis and no breaking spaces; for example, RemainingCapacity()
- Data Flash: italic, bold, and breaking spaces; for example, Design Capacity.
- Register Bits and Flags: italic and brackets; for example, [TDA] Data
- Flash Bits: italic and bold; for example, [LED1]
- · Modes and states: ALL CAPITALS; for example, UNSEALED

#### **Definitions**

A Battery Glossary is available on the Battery Management FAQ page on http://www.ti.com.

#### **Glossary**

TI Glossary — This glossary lists and explains terms, acronyms, and definitions.

#### **Related Documentation From Texas Instruments**

See the bq35100 Lithium Primary Battery Fuel Gauge and End-Of-Service Monitor Data Sheet (SLUSCM6).

For product information, visit the Texas Instruments website at http://www.ti.com/product/bq35100.

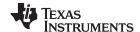

Community Resources www.ti.com

#### **Community Resources**

The following links connect to TI community resources. Linked contents are provided "AS IS" by the respective contributors. They do not constitute TI specifications and do not necessarily reflect TI's views; see TI's Terms of Use.

TI E2E™ Online Community— TI's Engineer-to-Engineer (E2E) Community. Created to foster collaboration among engineers. At e2e.ti.com, you can ask questions, share knowledge, explore ideas and help solve problems with fellow engineers.

**Design Support**— *TI's Design Support* Quickly find helpful E2E forums along with design support tools and contact information for technical support.

#### **Trademarks**

E2E is a trademark of Texas Instruments. I<sup>2</sup>C is a trademark of NXP B.V. Corporation. All other trademarks are the property of their respective owners.

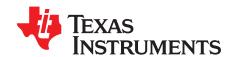

# Introduction

The bq35100 Battery Fuel Gauge and End-Of-Service Monitor provides highly configurable fuel gauging for non-rechargeable lithium primary batteries—without requiring forced discharge of the battery. Built so that optimization is not necessary, the patented TI gauging algorithms support replaceable batteries and enable accurate results with ultra-low average power consumption through host control via the GAUGE ENABLE (GE) pin.

The fuel gauging functions use voltage, current, and temperature information to provide State-Of-Health (SOH) and End-Of-Service (EOS) data. The bq35100 device is only required to be powered long enough to gather data and to make calculations to support the selected algorithm and the frequency of updates required by the system.

The host can read the gathered data through a 400-kHz  $I^2C^{TM}$  bus. An  $\overline{ALERT}$  output is also available to interrupt the host, based on a variety of configurable options.

The device has extended capabilities, including:

- Fuel Gauge for Single- and Multi-Cell Primary (Non-Rechargeable) Batteries
- Supports Lithium Thionyl Chloride (LiSOCl2) and Lithium Manganese Dioxide (LiMnO2)
- Provides Four Configurable Algorithm Options:
  - Coulomb Accumulation (ACC)
  - State-Of-Health (SOH)
  - End-Of-Service (EOS)
- Ultra-Low Average Power Consumption Supported Through Gauge-Enable Control
- Accurate Coulomb Counter, Voltage, and Temperature Measurement Options
- I<sup>2</sup>C™ Host Communication, Providing Battery Parameter and Status Access
- · Configurable Host Interrupt
- Data Logging Options
- SHA-1 Authentication

Copyright © 2016, Texas Instruments Incorporated

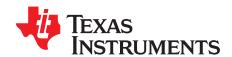

# Basic Measurement Systems

#### 2.1 Voltage

The bq35100 device measures the BAT input, which is scaled by the internal translation network, through the ADC. The translation gain function is determined by a calibration process. See *Factory Calibration* for further details.

In systems where the battery voltage is greater than  $V_{IN(BAT)}$  MAX (for example, 2-series cell or more), an external voltage scaling circuit is required. If **[EXTVCELL]** is set, then the voltage is measured via the VIN pin. The input to VIN must be scaled to a maximum of 1 V.

The VEN pin can be used to enable and disable the external divider to conserve power. The firmware will then scale this < 1-V value to reflect an average cell value, and then again by the number of series cells to reflect the full battery voltage value.

| CLASS       | SUBCLASS | NAME              | TYPE    | SIZE | MIN VALUE | MAX<br>VALUE | DEFAULT<br>VALUE | UNIT  |
|-------------|----------|-------------------|---------|------|-----------|--------------|------------------|-------|
| Gas gauging | Design   | Series cell count | Integer | 1    | 1         | 8            | 1                | Count |

The configured battery voltage measurement is made available through the Voltage() command.

#### 2.2 Temperature

The device can measure temperature through an integrated temperature sensor or an external NTC thermistor. Only one source can be used and the selection is made by setting *Operation A [TEMPS]* appropriately. The resulting measured temperature is available through the *Temperature()* command. The internal temperature sensor result is also available through the *InternalTemperature()* command.

When an external thermistor is used, REG25 (pin 7) is used to bias the thermistor, and TS (pin 11) is used to measure the thermistor voltage (a pull-down circuit is implemented inside the device). The device then correlates the voltage to temperature, assuming the thermistor is a Semitec 103AT or similar device.

There is a configurable option for the host to write the temperature to the *Temperature()* command when *[WRTEMP]* = 1. This option is disabled by default.

#### 2.3 Coulombs

The integrating delta-sigma ADC in the device measures the discharge flow of the battery by measuring the voltage drop across a small-value sense resistor between the SRP and SRN pins.

The 15-bit integrating ADC measures bipolar signals from –0.125 V to 0.125 V. The device continuously monitors the measured current and integrates this value over time using an internal counter.

#### 2.4 Current

For the primary battery current, the standard delta-sigma ADC in the device measures the discharge current of the battery by measuring the voltage drop across a small-value sense resistor between the SRP and SRN pins, and is available through the *Current()* command.

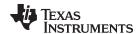

www.ti.com

The measured current also includes the current consumed by the device. To subtract this value from the reported current, a value programmed in *EOS Gauge Load Current* is subtracted for improved accuracy.

Current() = Actual Measured (SRP-SRN) Current - EOS Gauge Load Current

| • | CLASS   | SUBCLASS | NAME                   | TYPE    | SIZE | MIN VALUE | MAX<br>VALUE | DEFAULT<br>VALUE | UNIT    |
|---|---------|----------|------------------------|---------|------|-----------|--------------|------------------|---------|
| Е | OS data | Values   | EOS gauge load current | Integer | 1    | 1         | 255          | 35               | 0.01 mA |

Current

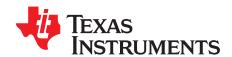

# **Factory Calibration**

The bq35100 fuel gauge requires factory calibration. The gauge performs only a limited number of calibration functions. The rest must be performed by a host system using commands provided by the gauge for this purpose. The following sections give a detailed description of the various calibration sequences with the help of flowcharts.

#### 3.1 General I<sup>2</sup>C Command Information

In the following flowcharts, all I<sup>2</sup>C functions take three arguments.

Write command arguments:

- Address
- Data
- Wait time in ms

Read command arguments:

- Address
- · Number of bytes read
- Wait time in ms

#### 3.2 Calibration Overview

#### 3.2.1 Method

The calibration method is broken up into the following sections. The first four sequences are subroutines to be used in the main calibration sequences. Once in CALIBRATION mode, it is important to perform voltage calibration first.

- Section 3.3, Enter CALIBRATION Mode
- Section 3.4, Voltage Calibration
- Section 3.5, CC Offset
- Section 3.6, Board Offset
- Section 3.7, Obtain Raw Calibration Data
- Section 3.8, Current Calibration
- Section 3.9, Temperature Calibration
- Section 3.10, Floating Point Conversion
- Section 3.11, Exit CALIBRATION Mode

#### 3.2.2 Sequence

Perform the following calibration sequence during battery pack manufacturing process:

- 1. Perform Voltage Calibration.
- 2. Perform CC Offset.
- 3. Perform Board Offset.
- 4. Perform Current Calibration.
- 5. Perform Temperature Calibration.

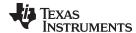

www.ti.com Enter CALIBRATION Mode

6. Write calibration results to data flash.

#### 3.3 Enter CALIBRATION Mode

The bq35100 device must be enabled (GE High) and in ACC mode (*Operation Config A [GMSEL1:0]* = 00) AND the *GAUGE\_START()* command should have been sent. When using bqStudio, these steps are automatic.

This sequence puts the gauge into CALIBRATION mode. These steps must be performed when the gauge is in UNSEALED mode.

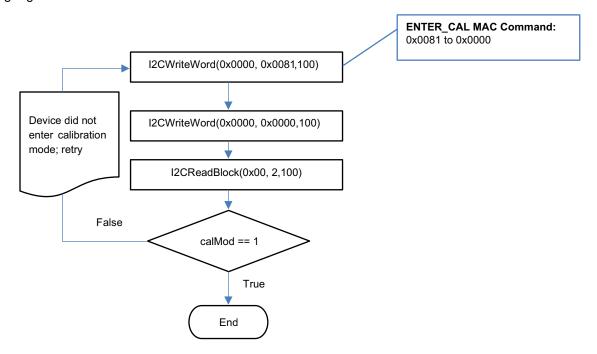

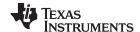

Voltage Calibration www.ti.com

#### 3.4 Voltage Calibration

A known voltage must be applied to the device for voltage calibration, but the voltage can be measured in two different ways. See *Voltage* for more details.

The bq35100 device is default-configured to use the BAT input for voltage measurement, and the data used for calibration is made available through the calibration commands. In this setup, the calculated voltage offset must be written to the corresponding location in DF. The voltage offset is represented by an integer that is a single byte in size and can be written to the appropriate location in DF without any intermediate steps. The host system must ensure that the fuel gauge is UNSEALED.

The device has the option to use an external voltage divider circuit where the voltage is measured through the VIN pin, and the data used for calibration is made available through the calibration commands. In this setup, there is no user offset required and the reported RawVoltage is actually RawADCounts. The gain of the voltage translation circuit needs to be calculated and stored, where:  $V_{cellGain} = (V_{cal}/RawADCounts) \times 65536$ . This resulting integer is written to  $VIN_{Gain}$ .

**NOTE:** The step labeled **Obtain avgRawVoltage** refers to Section 3.7, *Obtain Raw Calibration Data*.

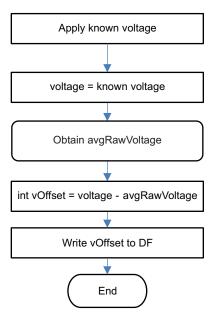

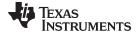

www.ti.com CC Offset

#### 3.5 CC Offset

Use MAC commands for *CC Offset* calibration. The host system does not need to write information to the data flash (DF). See *CONTROL\_STATUS: 0x0000* for the description of the *CONTROL\_STATUS[CCA]* bit. The host system must ensure that the fuel gauge is UNSEALED.

**NOTE:** While the device is calibrating the *CC Offset*, the host system must not read the *CONTROL\_STATUS* register at a rate greater than once every 0.5 seconds.

The step labeled **Enter CALIBRATION Mode** refers to Section 3.3, *Enter CALIBRATION Mode* 

The step labeled **Exit CALIBRATION Mode** refers to Section 3.11, *Exit CALIBRATION Mode*.

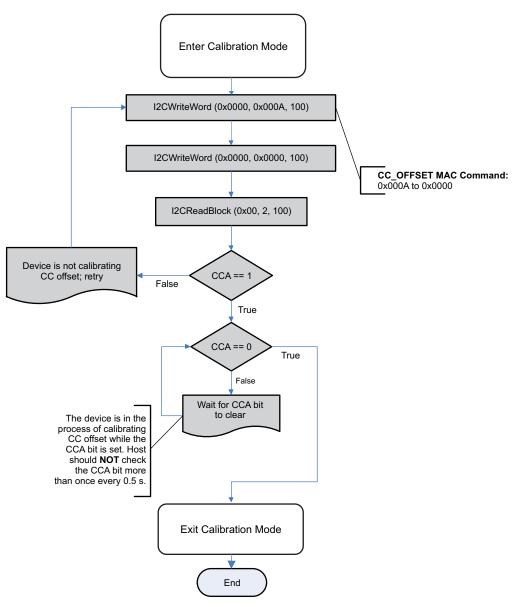

Figure 3-1. CC Offset Flow

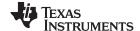

Board Offset www.ti.com

#### 3.6 Board Offset

Use MAC commands for **Board Offset** calibration. The host system does not need to write information to the DF. The host system must ensure that the fuel gauge is UNSEALED. See **CONTROL\_STATUS**: 0x0000 for the description of the CONTROL\_STATUS[CCA] and [BCA] bits.

Calculating the **Board Offset** also calculates the **CC Offset**; therefore, it is not necessary to go through the **CC Offset** calibration process if the **Board Offset** calibration process is implemented.

**NOTE:** While the device is calibrating the *CC Offset*, the host system should not read the *CONTROL\_STATUS()* register at a rate greater than once every 0.5 seconds.

The step labeled **Enter CALIBRATION Mode** refers to Section 3.3, *Enter CALIBRATION Mode*.

The step labeled **Exit CALIBRATION Mode** refers to Section 3.11, *Exit CALIBRATION Mode*.

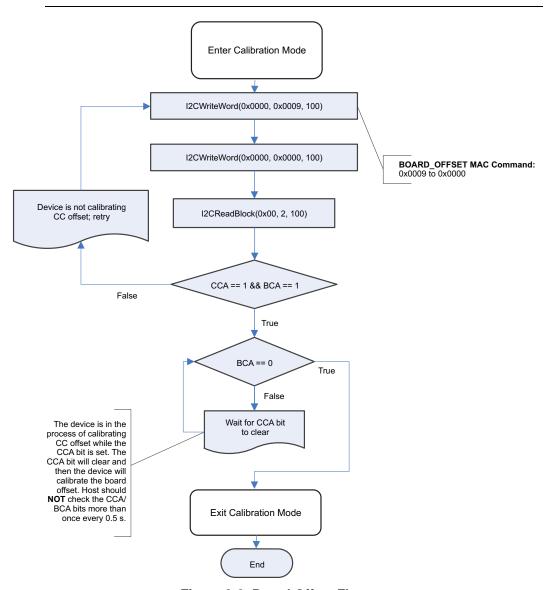

Figure 3-2. Board Offset Flow

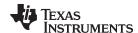

#### 3.7 **Obtain Raw Calibration Data**

The following flowchart demonstrates how the host system obtains the raw data to calibrate current, voltage, and temperature. The host system uses this flow in conjunction with the current, voltage, and temperature flows described in this chapter. It is recommended that the host system samples the raw data multiple times at a rate of once per second to obtain an average of the raw current, voltage, and temperature. The host system must ensure that the fuel gauge is UNSEALED.

NOTE: The step labeled Enter CALIBRATION Mode refers to Section 3.3, Enter CALIBRATION

The step labeled Exit CALIBRATION Mode refers to Section 3.11, Exit CALIBRATION Mode.

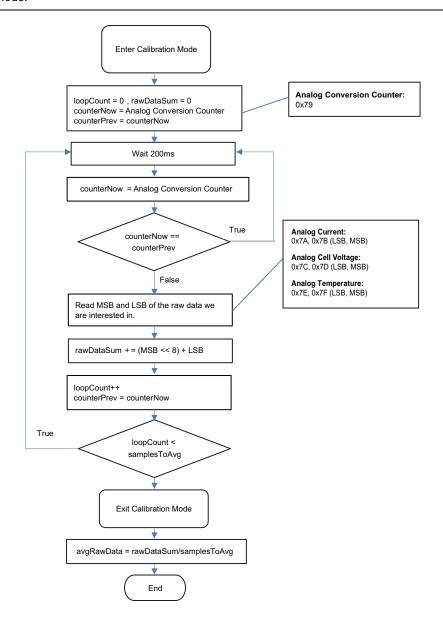

15

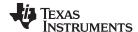

Current Calibration www.ti.com

#### 3.8 Current Calibration

**CC Gain** and **CC Delta** are two calibration parameters of concern for current calibration. A known load, typically 1000 mA, is applied to the device during this process. Details on converting the **CC Gain** and **CC Delta** to floating point format are in *Floating Point Conversion*. The host system must ensure that the fuel gauge is UNSEALED.

**NOTE:** The step labeled **Obtain avgRawCurrent** refers to Section 3.7, *Obtain Raw Calibration Data*.

The step labeled Convert ccGain and ccDelta to Gauge's floating point representation and write to DF refers to Section 3.10, Floating Point Conversion.

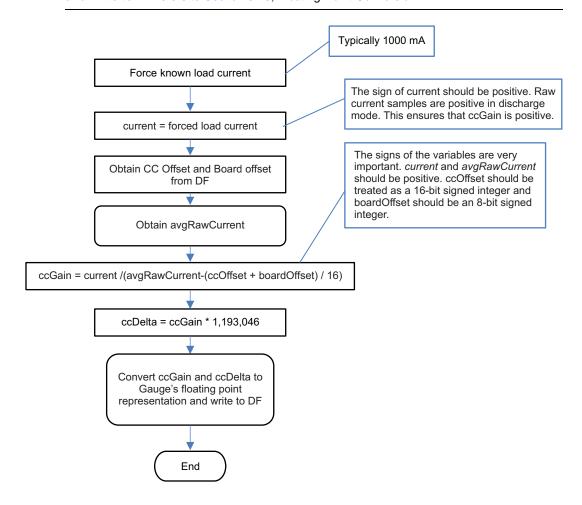

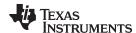

#### 3.9 **Temperature Calibration**

This feature calibrates the temperature source set by **Operation Config A [TEMPS]**. A known temperature must be applied to the device for temperature calibration. The calculated temperature offset is written to the corresponding location in DF. The temperature offset is represented by an integer that is a single byte in size and can be written to the appropriate location in DF without any intermediate steps. The host system must ensure that the fuel gauge is UNSEALED.

- NOTE: a) The step labeled Obtain avgRawTemp refers to Section 3.7, Obtain Raw Calibration
  - b) When using bqStudio, ensure that the selected calibration of Internal or External temperature matches the setting on the [TEMPS] selection.

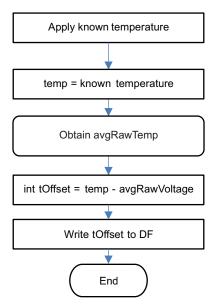

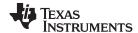

#### 3.10 Floating Point Conversion

This section details how to convert the floating point *CC Gain* and *CC Delta* values to the format recognized by the gauge.

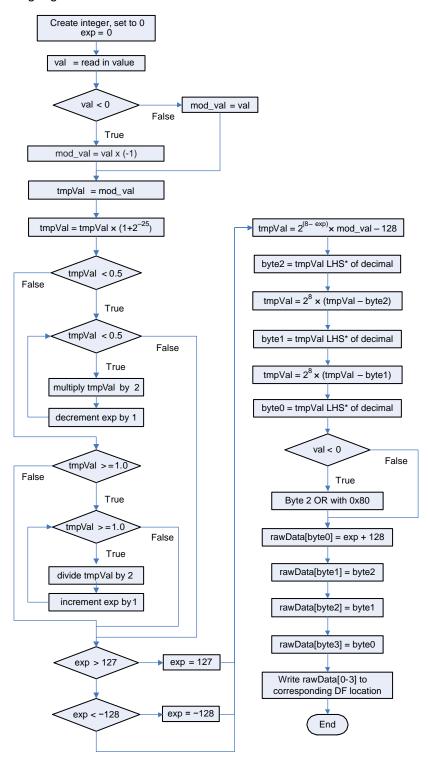

<sup>\*</sup> LHS is an abbreviation for Left-Hand Side. This refers to truncating the floating point value by removing anything to the right of the decimal point.

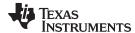

www.ti.com Exit CALIBRATION Mode

#### 3.11 Exit CALIBRATION Mode

This sequence takes the gauge out of CALIBRATION mode. These steps must be performed when the gauge is in UNSEALED mode.

**NOTE:** It is recommended to reset the gauge after calibration is completed to ensure all measurements are taken using the new calibration.

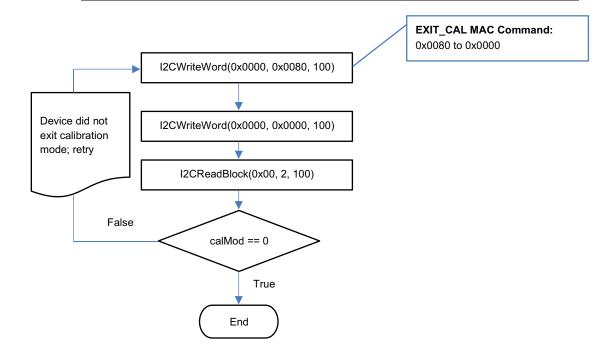

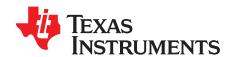

# **Basic Configuration**

#### 4.1 Operation Config A

| CLASS         | SUBCLASS  | NAME               | TYPE | SIZE | MIN<br>VALUE | MAX<br>VALUE | DEFAULT<br>VALUE | UNIT |
|---------------|-----------|--------------------|------|------|--------------|--------------|------------------|------|
| Configuration | Registers | Operation Config A | Hex  | 1    | 0x00         | 0xff         | 0x80             | _    |

| 7     | 6        | 5      | 4     | 3    | 2      | 1      | 0      |
|-------|----------|--------|-------|------|--------|--------|--------|
| TEMPS | EXTVCELL | WRTEMP | LF_EN | RSVD | GNDSEL | GMSEL1 | GMSEL0 |

LEGEND: R/W = Read/Write; R = Read only; -n = value after reset

**TEMPS (Bit 7):** Enables the external temperature sensor (TS)

- 1 = External Temperature Sensor is enabled.
- 0 = Internal temperature sensor is enabled.

EXTVCELL (Bit 6): Enables the external cell voltage translation measurement (VEN, VIN)

- 1 = External cell voltage translation measurement is used.
- 0 = Internal cell voltage translation measurement is used.

WRTEMP (Bit 5): Enables host to write the temperature to the gauge

- 1 = Enabled
- 0 = Disabled

**LF\_EN (Bit 4):** Enables the Lifetime Data gathering feature

- 1 = Enabled
- 0 = Disabled

RSVD (Bit 3): Reserved. Do not use.

GNDSEL (Bit 2): Enables the use of SRN as GND for the ADC conversions

- 1 = ADC Ground is SRN.
- 0 = ADC Ground is SRP.

GMSEL1:0 (Bit 1, Bit 0): Enables specific gauging mode

- 0 0 = Enables ACCUMULATOR mode
- 0 1 = Enables STATE-OF-HEALTH VOLTAGE CORRELATION mode for LiMnO2
- 1 0 = Enables END-OF-SERVICE RESISTANCE CORRELATION mode for LiSOCI2
- 1 1 = Invalid setting, do not use.

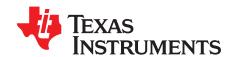

# **Battery Gauging**

The bq35100 device can operate in three distinct modes: ACCUMULATOR (ACC) mode, STATE-OF-HEALTH (SOH) mode, and END-OF-SERVICE (EOS) mode. The device can be configured and used for only one of these modes in the field, as it is not intended to be able to actively switch between modes when in normal use.

#### 5.1 ACCUMULATOR Mode

In this mode, the bq35100 device measures and updates cell voltage, cell temperature, and load current every 1 s. This data is provided through the I<sup>2</sup>C interface while *ControlStatus() [GA]* is set.

This mode is enabled when **[GMSEL1:0]** in **Operation Config A** = 00.

### 5.1.1 Total Capacity Update

When in ACCUMULATOR mode, the bq35100 device tracks and then stores the total accumulated capacity to its internal data flash.

#### **CAUTION**

Care should be taken when enabling and using this feature to ensure that the maximum number of writes, which is 200,000, is not exceeded. For example, this translates to no more than 25 writes per day over 20 years.

When the GE pin is asserted, the device will update *AccumulatedCapacity()* from the value stored in data flash. When *ControlStatus()* [GA] is set, the device adds each coulomb counter measurement to the value of *AccumulatedCapacity()*.

Sending the GAUGE\_STOP command prior to the GE pin being pulled low initiates the latest value of *AccumulatedCapacity()* to be written to data flash memory. As this operation takes a finite amount of time, the gauge will assert [G\_DONE] in *ControlStatus()* and can optionally trigger the ALERT pin to inform the host when the operation is complete.

#### 5.2 STATE-OF-HEALTH (SOH) Mode

This mode is enabled when **[GMSEL1:0]** in **Operation Config A** = 01. This mode is suitable for determining SOH for Lithium Manganese Dioxide (LiMnO2) chemistry. In this mode, cell voltage and temperature are precisely measured immediately after the GE pin is asserted. The gauge uses this data to compute SOH.

SOH = DOD(TermV) - DOD(OCV, temperature)

Where:

**TermV** is a DF constant determined by the manufacturer to be discharge voltage below which the cell cannot provide the power required by the device.

#### 5.2.1 Low State-Of-Health Alert

BatteryStatus() [SOH\_LOW] is set when StateOfHealth() is less than or equal to the value programmed in **SOHLOW** for a period of **SOH Set Time**.

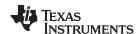

| CLASS         | SUBCLASS  | NAME                   | TYPE    | SIZE | MIN<br>VALUE | MAX<br>VALUE | DEFAULT<br>VALUE | UNIT |
|---------------|-----------|------------------------|---------|------|--------------|--------------|------------------|------|
| Configuration | Discharge | SOHLOW                 | Integer | 1    | 0            | 100          | 10               | %    |
| Configuration | Discharge | SOH Set Time           | Integer | 1    | 0            | 60           | 0                | S    |
| Configuration | Discharge | SOH Clear<br>Threshold | Integer | 1    | 0            | 100          | 10               | %    |

When BatteryStatus() [SOH\_LOW] is set, the device can optionally trigger the ALERT pin. SOH\_LOW is cleared if StateOfHealth() is greater than SOH Clear Threshold. See Alert Signal for more information.

The GAUGE\_START() and GAUGE\_STOP() commands can be used in this mode to detect a Battery Low Alert condition during a continuous discharge.

#### 5.3 End-Of-Service (EOS) Mode

This mode is enabled when **[GMSEL1:0]** in **Operation Config A** = 10. This mode is suitable for gauging Lithium Thionyl Chloride (LiSOCl2) cells. The End-Of-Service gauging algorithm uses voltage, current, and temperature data to determine the resistance (R) and rate of change of resistance of the battery. The resistance data is then used to find Depth of Discharge (DOD) = DOD(R). As above, SOH is determined and in turn used to determine the EOS condition.

When in this mode, a *GAUGE\_START()* command should be issued prior to any major discharge activity. This will ensure that any major discharge pulses are used in the determination of the battery's condition.

Upon completion of any major discharge, the *GAUGE\_STOP()* command should be sent to the device. The gauge will continue to collect data in a low power state for the number of seconds determined by *R Data Seconds*. The device then completes any calculations and flash writes. Once these tasks are completed, then *[G\_DONE]* is set and the device can be powered down.

| CLASS    | SUBCLASS | NAME           | TYPE | SIZE | MIN<br>VALUE | MAX<br>VALUE | DEFAULT<br>VALUE | UNIT |
|----------|----------|----------------|------|------|--------------|--------------|------------------|------|
| EOS Data | Values   | R Data Seconds | U1   | 1    | 0            | 255          | 100              | s    |

#### 5.3.1 Initial EOS Learning

For optimal accuracy, the first event where the device updates its impedance value is required to be when the battery is full (a fresh battery). If the battery was partially discharged, then the accuracy of the EOS detection is compromised.

When a new battery is inserted, then the NEW\_BATTERY() command should be sent to the device to ensure the initial learned resistance **RNEW** is refreshed correctly.

In some cases, it may be necessary to compensate for anode passivation effects if there is a delay between when the battery was conditioned for use and when the device is put into service. Several initial impedance readings can be discarded (to remove passivation effects) by setting an appropriate value for **New Batt R Scale Delay**.

| CLASS    | SUBCLASS | NAME                         | TYPE                | SIZE | MIN<br>VALUE | MAX<br>VALUE | DEFAULT<br>VALUE | UNIT     |
|----------|----------|------------------------------|---------------------|------|--------------|--------------|------------------|----------|
| EOS Data | Values   | New batt R scale delay       | Unsigned<br>Integer | 1    | 0            | 255          | 6                | Readings |
| EOS Data | Values   | R Table Scale                | Integer             | 2    | -1           | -1           | -1               | _        |
| EOS Data | Values   | R Table Scale<br>Update Flag | Hex                 | 1    | 0x00         | 0xff         | 0xff             | _        |

NOTE: Do not update R Table Scale and R TableScaleUpdateFlag.

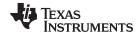

#### 5.3.2 End-Of-Service Detection

The bq35100 device can detect when a sharp increase in the trend of tracked impedance occurs, indicating that the battery is reaching its end-of-service condition.

When in this mode, each time the GAUGE START() command is received, then the internal counter "EOS Detection Pulse Count" is incremented. This internal value is stored to EOS Detection Pulse Count once GAUGE\_STOP() is received.

NOTE: EOS Detection Pulse Count must be programmed to 0 prior to final system installation.

When the device has enough information to update *Impedance*, the present value of *Impedance* is copied to **Previous Impedance** in preparation for the new **Impedance** value to be updated.

Using this data, the device monitors the trend through a moving average algorithm. For improved accuracy, it is recommended to gather new data on a fixed periodic base: for example, every 24 hours. As the device is powered down when not needed for EOS monitoring, it has no "time" information.

There are two moving average trends that are calculated after an *Impedance* update:

Short Trend Average = Impedance 
$$\times$$
 1/DF1 + Previous Impedance  $\times$  (1–1/DF1) (1)

Long Trend Average = Impedance 
$$\times$$
 1/DF2 + Previous Impedance  $\times$  (1–1/DF2) (2)

Where:

DF1 (50) and DF2 (100) are the time constants of the moving average.

The trend detection equation is:

Short Trend Average 
$$\times$$
 Long Trend Average  $\times$  (1 + EOS Trent Detection / 100) (3)

When this occurs the **Battery Status [EOS]** flag is set and cannot be cleared.

Where:

EOS Trent Detection is the % increase of Short Trend Average over Long Trend Average. For example: If **EOS Trent Detection** = 20, then the **[EOS]** flag is set when **Short Trend Average** is 120% × Long Trend Average.

| CLASS    | SUBCLASS | NAME                               | TYPE         | SIZE | MIN<br>VALUE | MAX<br>VALUE | DEFAULT<br>VALUE | UNIT |
|----------|----------|------------------------------------|--------------|------|--------------|--------------|------------------|------|
| EOS Data | Values   | R short trend filter               | Unsigned Int | 1    | 1            | 255          | 251              | _    |
| EOS Data | Values   | R long trend filter                | Unsigned Int | 1    | 1            | 255          | 253              | _    |
| EOS Data | Values   | EOS trend detection                | Unsigned Int | 1    | 1            | 100          | 20               | _    |
| EOS Data | Values   | EOS detection pulse count          | Unsigned Int | 2    | 1            | 20000        | 120              | _    |
| EOS Data | Values   | EOS detection pulse count<br>Thrhd | Unsigned Int | 2    | 1            | 20000        | 120              | _    |
| EOS Data | Values   | Short trend average                | Unsigned Int | 4    | 1            | 8355712      | 0                | _    |
| EOS Data | Values   | Long trend average                 | Unsigned Int | 4    | 1            | 8355712      | 0                | _    |

#### 5.3.3 End-Of-Service Smoothing

In EOS mode, the State-Of-Health() output is smoothed to provide a more stable output value that will converge, and not jump, at the terminate voltage. Smoothing occurs when Voltage() < EOS SOH Smooth Start Voltage. The value of EOS SOH Smooth Start Voltage must be higher than Cell Terminate Voltage.

NOTE: When EOS Smoothing is enabled, Lifetime Data gathering must also be enabled. This can be done by sending (Control() 0x002E [LT\_EN]) and confirming that it is enabled when OperationStatus()[LTEN] = 1.

In EOS mode, the accuracy of the SOH reported value can vary significantly with a load profile. Perform in-system evaluation to determine the reported value at the desired EOS level. In some instances, the value of SOH should be ignored.

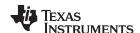

The **Smoothing Margin** can be set to control the rate of smoothing, but it is recommended to not change it.

| CLASS       | SUBCLASS | NAME                            | TYPE    | SIZE | MIN<br>VALUE | MAX<br>VALUE | DEFAULT<br>VALUE | UNIT |
|-------------|----------|---------------------------------|---------|------|--------------|--------------|------------------|------|
| Gas Gauging | Design   | Cell Terminate<br>Voltage       | Integer | 2    | 0            | 5000         | 2900             | mV   |
| EOS         | Values   | EOS SOH Smooth<br>Start Voltage | Integer | 2    | 0            | 5000         | 2800             | mV   |
| EOS Data    | Values   | EOS SOH<br>Smoothing Margin     | Integer | 1    | 0            | 255          | 128              |      |

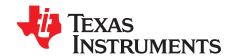

## **Power Control**

The bq35100 device has only one active power mode that is enabled through the GAUGE ENABLE (GE) pin. The power consumption of the bq35100 device can change significantly based on host commands that it receives and its default configuration, specifically with respect to data flash updates.

#### 6.1 Device Functional Modes

The bq35100 device is intended for systems where the battery electronics are required to consume a very low average current. To achieve this, the device is intended to be fully powered off when not required through control of the GAUGE ENABLE pin. When this pin is low, then the device is fully powered down where no measurements are made and no data, unless in flash, is retained.

An example system current profile is shown along with the state of GE to reduce the average power consumption of the battery electronics.

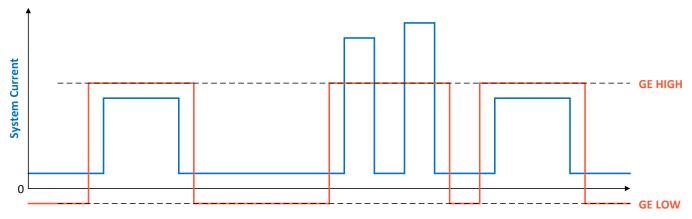

Figure 6-1. System Current Profile Example

The average power consumption of the bq35100 device is an average of the periods where GAUGE ENABLE is high AND low over a given period.

For example, if the system enters a high power state (500  $\mu$ A) for 30 s every 4 hours, the average current will be:

$$500 \,\mu\text{A} \times 30 \,\text{s} / 4 \,\text{hrs} = 1.042 \,\mu\text{A}$$
 (4)

The flowchart below highlights the operational flow and conditional decisions.

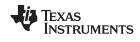

Device Functional Modes www.ti.com

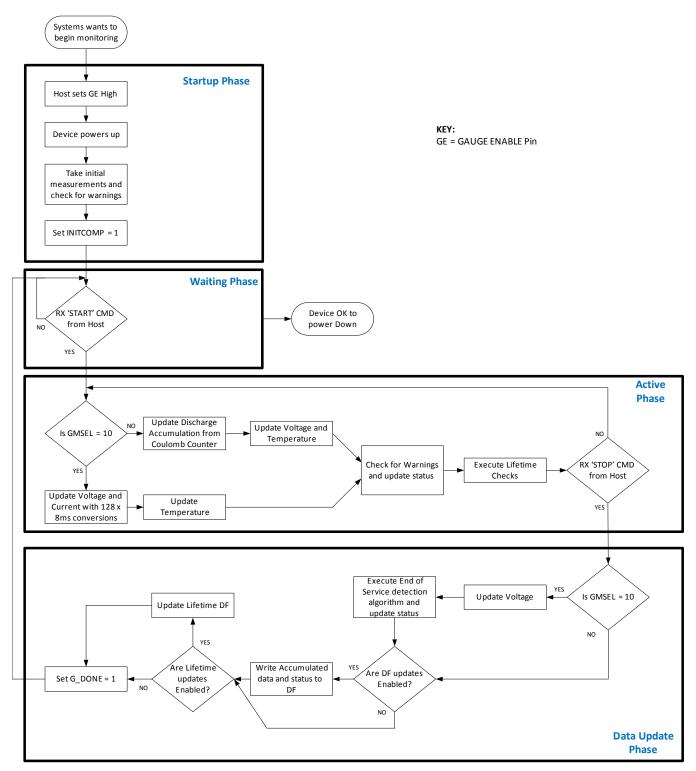

Figure 6-2. Operational Flow

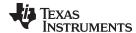

www.ti.com Flash Updates

#### 6.2 Flash Updates

If enabled, data flash can only be updated if either of the two following conditions is true:

- 1. ControlStatus() [GA] = 1 AND Voltage() ≥ Flash Update OK Voltage.
- 2. ControlStatus()[GA] = 0.

If enabled, data flash can only be updated if  $Voltage() \ge Flash \ Update \ OK \ Voltage$ . Flash programming current can cause an increase in LDO dropout. The value of  $Flash \ Update \ OK \ Voltage$  should be selected such that the device  $V_{CC}$  voltage does not fall below its minimum of 2.4 V during Flash write operations.

| CLASS         | SUBCLASS | NAME                       | TYPE    | SIZE | MIN<br>VALUE | MAX<br>VALUE | DEFAULT<br>VALUE | UNIT |
|---------------|----------|----------------------------|---------|------|--------------|--------------|------------------|------|
| Configuration | Power    | Flash Update OK<br>Voltage | Integer | 2    | 0            | 4200         | 2800             | mV   |

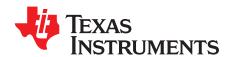

# **Battery Condition Warnings**

#### 7.1 Battery Low Warning

The bq35100 device can indicate and optionally trigger the ALERT pin when the primary battery voltage falls below a programmable threshold.

| STATUS | CONDITION                                                                                  | ACTION                     |
|--------|--------------------------------------------------------------------------------------------|----------------------------|
| Normal | Voltage() > BatLow Voltage Set Threshold                                                   | BatteryAlert()[BATLOW] = 0 |
| Trip   | Voltage() ≤ BatLow Voltage Set Threshold for BATLOW:Delay duration BatLow Voltage Set Time | BatteryAlert()[BATLOW] = 1 |

| CLASS         | SUBCLASS  | NAME                            | TYPE    | SIZE | MIN<br>VALUE | MAX<br>VALUE | DEFAULT<br>VALUE | UNIT |
|---------------|-----------|---------------------------------|---------|------|--------------|--------------|------------------|------|
| Configuration | Discharge | BatLow Voltage Set<br>Threshold | Integer | 2    | 0            | 5000         | 2800             | mV   |
| Configuration | Discharge | BatLow Voltage Set<br>Time      | Integer | 1    | 0            | 255          | 10               | s    |

#### 7.2 Temperature Low Warning

The bq35100 device can indicate and optionally trigger the ALERT pin when the primary battery temperature falls below a programmable threshold.

| Status   | Condition                                                                                                    | Action                      |
|----------|----------------------------------------------------------------------------------------------------|-----------------------------|
| Normal   | Temperature() > Under Temperature Set Threshold                                                                | BatteryAlert()[TEMPLOW] = 0 |
| Trip     | Temperature() ≤ Under Temperature Threshold for TEMPLOW:Delay duration for Under Temperature Set Time duration | BatteryAlert()[TEMPLOW] = 1 |
| Recovery | Temperature() > Under Temperature Clear<br>Threshold                                                           | BatteryAlert()[TEMPLOW] = 0 |

| CLASS         | SUBCLASS  | NAME                                 | TYPE              | SIZE | MIN<br>VALUE | MAX<br>VALUE | DEFAULT<br>VALUE | UNIT  |
|---------------|-----------|--------------------------------------|-------------------|------|--------------|--------------|------------------|-------|
| Configuration | Discharge | Under Temperature<br>Set Threshold   | Signed<br>Integer | 2    | -400         | 850          | -200             | 0.1°K |
| Configuration | Discharge | Under Temperature<br>Set Time        | Integer           | 1    | 0            | 255          | 4                | s     |
| Configuration | Discharge | Under Temperature<br>Clear Threshold | Integer           | 2    | 0            | 255          | 100              | 0.1°K |

### 7.3 Temperature High Warning

The bq35100 device can indicate and optionally trigger the ALERT pin when the primary battery temperature rises above a programmable threshold.

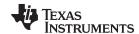

| STATUS   | CONDITION                                                               | ACTION                       |
|----------|-------------------------------------------------------------------------|------------------------------|
| Normal   | Temperature() < <b>OT Dsg Threshold</b>                                 | BatteryAlert()[TEMPHIGH] = 0 |
| Trip     | Temperature() ≥ <b>OT Dsg Threshold</b> for <b>OT Dsg Time duration</b> | BatteryAlert()[TEMPHIGH] = 1 |
| Recovery | Temperature() < OT Dsg Recovery                                         | BatteryAlert()[TEMPHIGH] = 0 |

| CLASS         | SUBCLASS  | NAME            | TYPE              | SIZE | MIN<br>VALUE | MAX<br>VALUE | DEFAULT<br>VALUE | UNIT  |
|---------------|-----------|-----------------|-------------------|------|--------------|--------------|------------------|-------|
| Configuration | Discharge | OT Dsg          | Signed<br>Integer | 2    | -400         | 850          | 450              | 0.1°K |
| Configuration | Discharge | OT Dsg Time     | Integer           | 2    | 0            | 255          | 4                | s     |
| Configuration | Discharge | OT Dsg Recovery | Integer           | 2    | 0            | 255          | 100              | 0.1°K |

#### 7.4 Battery Low SOC Warning

The bq35100 device can indicate and optionally trigger the ALERT pin when the primary battery state-of-health (SOH) falls below a programmable threshold.

| STATUS | CONDITION                        | ACTION                      |
|--------|----------------------------------|-----------------------------|
| Normal | StateOfHealth() > <b>SOH Low</b> | BatteryStatus()[SOHLOW] = 0 |
| Trip   | StateOfHealth() ≤ <b>SOH Low</b> | BatteryStatus()[SOHLOW] = 1 |

| CLASS         | SUBCLASS  | NAME                   | TYPE              | SIZE | MIN<br>VALUE | MAX<br>VALUE | DEFAULT<br>VALUE | UNIT |
|---------------|-----------|------------------------|-------------------|------|--------------|--------------|------------------|------|
| Configuration | Discharge | SOH Low                | Signed<br>Integer | 1    | 0            | 100          | 10               | %    |
| Configuration | Discharge | SOH Set Time           | Signed<br>Integer | 1    | 0            | 100          | 10               | %    |
| Configuration | Discharge | SOH Clear<br>Threshold | Signed<br>Integer | 1    | 0            | 100          | 10               | %    |

#### 7.5 Battery EOS OCV BAD Warning

The device assumes that when GE is asserted, the cell is at rest and uses the initialization voltage reading to determine the Open Circuit Voltage (OCV). If the cell was not fully relaxed at that point, then the voltage after the pulse could rise above the OCV. This causes an incorrect impedance to be calculated.

If the device measures a voltage value above the initial OCV, then it increments an internal counter. When this counter increments up to **EOS Relax V Hi Max Counts**, then [EOS\_OCV\_BAD] is set in CONTROL\_STATUS().

If [EOS\_OCV\_BAD] becomes set, then the battery requires a longer time to rest and the device should be powered down (GE driven low). As a guideline, from the last major discharge, a rest of 5 hours should allow full relaxation.

| CLASS    | SUBCLASS | NAME                         | TYPE    | SIZE | MIN<br>VALUE | MAX<br>VALUE | DEFAULT<br>VALUE | UNIT   |
|----------|----------|------------------------------|---------|------|--------------|--------------|------------------|--------|
| EOS Data | Values   | EOS Relax V<br>Hi Max Counts | Integer | 1    | 1            | 255          | 3                | counts |

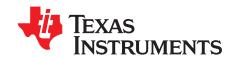

# **ALERT** Signal

The ALERT signal can be configured to be triggered by a variety of status conditions. When the **ALERT Configuration** bit is set AND the corresponding bit in **BatteryStatus()** or **ControlStatus()** is set, then the corresponding **BatteryAlert()** bit is set, triggering the ALERT signal.

For example: If BatteryStatus() [BATLOW] AND ALERT Configuration [BATLOW] = 1, then BatteryAlert() [BATLOW] is set and the ALERT pin is triggered.

The ALERT signal is cleared upon a read of BatteryStatus().

Table 8-1. Data Flash ALERT Configuration

|                                                                  | VALUE VALUE                                                                           |    | _ASS | NAME                | TYPE | SIZE | MIN<br>VALUE | MAX<br>VALUE | DEFAULT<br>VALUE | UNIT |
|------------------------------------------------------------------|---------------------------------------------------------------------------------------|----|------|---------------------|------|------|--------------|--------------|------------------|------|
| Configuration Registers ALERT Configuration Hex 1 0x00 0xff 0x00 | Registers         ALERT Configuration         Hex         1         0x00         0xff | rs | ters | ALERT Configuration | Hex  | 1    | 0x00         | 0xff         | 0x00             |      |

| 7      | 6       | 5        | 4       | 3   | 2    | 1      | 0        |
|--------|---------|----------|---------|-----|------|--------|----------|
| BATLOW | TEMPLOW | TEMPHIGH | SOH_LOW | EOS | RSVD | G_DONE | INITCOMP |

LEGEND: R/W = Read/Write; R = Read only; -n = value after reset

#### BATLOW (Bit 7): Battery voltage low condition

- $0 = \overline{ALERT}$  is not triggered when BATLOW becomes set (default).
- $1 = \overline{ALERT}$  is triggered when BATLOW becomes set.

#### TEMPLOW (Bit 6): Battery temperature low condition

- $0 = \overline{ALERT}$  is not triggered when TEMPLOW becomes set (default).
- $1 = \overline{ALERT}$  is triggered when TEMPLOW becomes set.

#### **TEMPHIGH (Bit 5):** Battery temperature high condition

- $0 = \overline{ALERT}$  is not triggered when TEMPHIGH becomes set (default).
- $1 = \overline{ALERT}$  is triggered when TEMPHIGH becomes set.

#### SOH LOW (Bit 4): Low SOH State detected

- $0 = \overline{ALERT}$  is not triggered when SOH\_LOW becomes set (default).
- 1 = ALERT is triggered when SOH\_LOW becomes set.

#### EOS (Bit 3): End-Of-Service state detected

- $0 = \overline{ALERT}$  is not triggered when EOS becomes set (default).
- $1 = \overline{ALERT}$  is triggered when EOS becomes set.

#### RSVD (Bit 2): Reserved. Do not use.

#### **G\_DONE** (Bit 1): Gauge Done State reached

- $0 = \overline{ALERT}$  is not triggered when G DONE becomes set (default).
- 1 = ALERT is triggered when G\_DONE becomes set.

### INITCOMP (Bit 0): Initialization Complete

- $0 = \overline{ALERT}$  is not triggered when INITCOMP becomes set (default).
- $1 = \overline{ALERT}$  is triggered when INITCOMP becomes set.

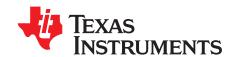

# Lifetime Data Collection

The bq35100 device can be enabled by writing to Control() 0x002E [LT\_EN] to gather data regarding the primary battery and to store it to data flash.

The following data is collected in RAM and only written to DF when the host sends the *End* command to the device.

- Min and Max Cell Voltage
- Min and Max Discharge Current
- Min and Max Temperature

| CLASS   | SUBCLASS    | NAME          | TYPE | MIN  | MAX   | DEFAULT | UNIT |
|---------|-------------|---------------|------|------|-------|---------|------|
| LTFlash | Voltage     | Max           | 12   | 0    | 32767 | 0       | mV   |
| LTFlash | Voltage     | Min           | 12   | 0    | 32767 | 0       | mV   |
| LTFlash | Current     | Max Discharge | 12   | 0    | 32767 | 0       | mA   |
| LTFlash | Current     | Min Discharge | 12   | 0    | 32767 | 0       | mA   |
| LTFlash | Temperature | Max Cell      | 12   | -128 | 127   | 0       | °C   |
| LTFlash | Temperature | Min Cell      | 12   | -128 | 127   | 0       | °C   |
| LTFlash | Temperature | Max Gauge     | 12   | -128 | 127   | 0       | °C   |
| LTFlash | Temperature | Min Gauge     | 12   | -128 | 127   | 0       | °C   |

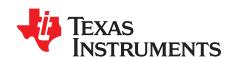

# SHA-1 Authentication

#### 10.1 Overview

As of March 2012, the latest revision is FIPS 180-4. SHA-1, or secure hash algorithm, is used to compute a condensed representation of a message or data also known as hash. For messages < 2<sup>64</sup>, the SHA-1 algorithm produces a 160-bit output called a digest.

In a SHA-1 one-way hash function, there is no known mathematical method of computing the input given, only the output. The specification of SHA-1, as defined by FIPS 180-4, states that the input consists of 512-bit blocks with a total input length less than 264 bits. Inputs that do not conform to integer multiples of 512-bit blocks are padded before any block is input to the hash function. The SHA-1 algorithm outputs the 160-bit digest.

The device generates a SHA-1 input block of 288 bits (total input = 160-bit message + 128-bit key). To complete the 512-bit block size requirement of the SHA-1 function, the device pads the key and message with a 1, followed by 159 0s, followed by the 64-bit value for 288 (000...00100100000), which conforms to the pad requirements specified by FIPS 180-4.

- http://www.nist.gov/itl/
- http://csrc.nist.gov/publications/fips
- www.faqs.org/rfcs/rfc3174.html

#### 10.2 HMAC Description

The SHA-1 engine calculates a modified HMAC value. Using a public message and a secret key, the HMAC output is considered to be a secure fingerprint that authenticates the device used to generate the HMAC.

To compute the HMAC: Let H designate the SHA-1 hash function, M designate the message transmitted to the device, and KD designate the unique 128-bit Unseal/Full Access/Authentication key of the device.

 $\mathsf{HMAC}(\mathsf{M})$  is defined as:  $\mathsf{H}[\mathsf{KD} \mid\mid \mathsf{H}(\mathsf{KD} \mid\mid \mathsf{M})]$ , where  $\mid\mid$  symbolizes an append operation.

#### 10.3 Authentication

The authentication feature is used in the following sequence:

- 1. MAC command 0x0000: Command = 0x0000, write the 20 bytes to 0x40, then write the checksum+len at 0x60. The response will be available as a MAC response, so 0x3E/0x3F will be 0x0000, 0x40 will have the SHA1 result, and 0x60/0x61 will have the checksum and length.
- 2. Generate 160-bit message M using a random number generator that meets approved random number generators described in FIPS PUB 140–2.
- 3. Generate SHA-1 input block B1 of 512 bytes (total input = 128-bit authentication key KD + 160-bit message M + 1 + 159 0s + 100100000).
- 4. Generate SHA-1 hash HMAC1 using B1.
- 5. Generate SHA-1 input block B2 of 512 bytes (total input = 128-bit authentication key KD + 160-bit hash HMAC1 + 1 + 159 0s + 100100000).
- 6. Generate SHA-1 hash HMAC2 using B2.
- 7. With no active *MACData()* data waiting, write 160-bit message M to *MACData()* in the format 0xAABBCCDDEEFFGGHHIJJKKLLMMNNOOPPQQRRSSTT, where AA is LSB.
- 8. Wait 250 ms, then read MACData() for HMAC3.

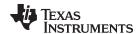

9. Compare host HMAC2 with device HMAC3, and if it matches, both host and device have the same key KD and the device is authenticated.

#### 10.4 AuthenticateData(): 0x40...0x53

**UNSEALED Access**—This data block has a dual function: It is used for the authentication challenge and response and is part of the 32-byte data block when accessing data flash.

**SEALED Access**—This data block has a dual function: It is used for authentication challenge and response, and is part of the 32-byte data block when accessing *Manufacturer Data*.

#### 10.5 AuthenticateChecksum(): 0x54

**UNSEALED Access**—This byte holds the authentication checksum when writing the authentication challenge to the device, and is part of the 32-byte data block when accessing data flash.

**SEALED Access**—This byte holds the authentication checksum when writing the authentication challenge to the device, and is part of the 32-byte data block when accessing *Manufacturer Data*.

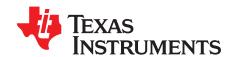

# Data Commands

#### 11.1 Command Summary

**Table 11-1. Data Command Summary** 

| CMD      | MODE | NAME                          | FORMAT          | SIZE IN<br>BYTES | MIN<br>VALUE | MAX<br>VALUE | DEFAULT<br>VALUE | UNIT                           |
|----------|------|-------------------------------|-----------------|------------------|--------------|--------------|------------------|--------------------------------|
| 0x000x01 | R/W  | Control                       | Hex             | 2                | 0x00         | 0xff         | _                | _                              |
| 0x020x05 | R    | AccumulatedCapacity           | Signed Int      | 4                | 0            | 4.29E9       | _                | μAh                            |
| 0x060x07 | R    | Temperature                   | Unsigned<br>Int | 2                | -32768       | 32767        | _                | 0.1°K                          |
| 0x080x09 | R    | Voltage                       | Signed Int      | 2                | 0            | 65535        | _                | mV                             |
| 0x0A     | R    | BatteryStatus                 | Hex             | 1                | 0x00         | 0xff         | _                | _                              |
| 0x0B     | R    | BatteryAlert                  | Hex             | 1                | 0x00         | 0xff         | _                | _                              |
| 0x0C0x0D | R    | Current                       | Signed Int      | 2                | -32768       | 32767        | _                | mA                             |
| 0x160x17 | R    | Scaled R                      | Unsigned<br>Int | 2                | 0            | 65535        | _                | mΩ                             |
| 0x220x23 | R    | Measured Z Unsigned 2 0 65535 |                 | 65535            | _            | mΩ           |                  |                                |
| 0x280x29 | R    | InternalTemperature           | Unsigned<br>Int | 2                | -32768       | 32767        | _                | 0.1°K                          |
| 0x2E     | R    | StateOfHealth                 | Unsigned<br>Int | 1                | 0            | 100          | _                | %                              |
| 0x3C0x3D | R    | DesignCapacity                | Unsigned<br>Int | 2                | 0            | 65535        | _                | mAh                            |
| 0x79     | R    | Cal_Count                     | Hex             | 1                | 0x00         | 0xff         | _                | _                              |
| 0x7A0x7B | R    | Cal_Current                   | Signed Int      | 2                | 0            | 65535        | _                | mA                             |
| 0x7C0x7D | R    | Cal_Voltage                   | Signed Int      | 2                | 0            | 32767        | _                | mV or<br>Counts <sup>(1)</sup> |
| 0x7E0x7F | R    | Cal_Temperature               | Unsigned<br>Int | 2                | 0            | 65535        | _                | °K                             |

mV when [EXTVCELL] = 0 and ADC counts when [EXTVCELL] = 1

#### 11.2 Control(): 0x00/0x01

Issuing a *Control()* (or Manufacturer Access Control or MAC) command requires a 2-byte subcommand. The subcommand specifies the particular MAC function desired. The *Control()* command enables the system to control specific features of the gas gauge during normal operation and additional features when the device is in different access modes, as described below. On this device, *Control()* commands may also be sent to *ManufacturerAccessControl()*. Any subcommand that has a data response will be read back on *MACData()*. Reading the *Control()* registers will always report the *CONTROL\_STATUS()* data field, except after the *DEVICE\_TYPE()* and *FW\_VERSION()* subcommands. After these subcommands, *CONTROL\_STATUS()* will report the value 0xFFA5 one time before reverting to the normal data response. This is a flag to indicate that the data response has been moved to *MACData()*. Writing a 0x0000 to *Control()* is not necessary to read the *CONTROL\_STATUS()*; however, doing so is okay.

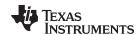

When executing commands that require data (such as data flash writes), the subcommand can be written to either *Control()* or *ManufacturerAccessControl()* registers; however, it is recommended to write using the *ManufacturerAccessControl()* registers as this enables performing the full command in a single I<sup>2</sup>C transaction. The *Control()* MAC command enables the host to control specific features of the device during normal operation, and additional features when the bq35100 device is in different access modes, as described in Table 11-2.

**Table 11-2. Control MAC Subcommands** 

| CNTL FUNCTION      | CNTL DATA | SEALED<br>ACCESS | DESCRIPTION                                                                             |
|--------------------|-----------|------------------|-----------------------------------------------------------------------------------------|
| CONTROL_STATUS     | 0x0000    | Yes              | Reports the status of key features                                                      |
| DEVICE_TYPE        | 0x0001    | Yes              | Reports the device type of 0x40 (indicating bq35100)                                    |
| FW_VERSION         | 0x0002    | Yes              | Reports the firmware (LSB) version on the device type                                   |
| HW_VERSION         | 0x0003    | Yes              | Reports the hardware (MSB) version of the device type                                   |
| STATIC_CHEM_CHKSUM | 0x0005    | Yes              | Calculates chemistry checksum                                                           |
| CHEM_ID            | 0x0006    | Yes              | Reports the chemical identifier used by the gas gauge algorithms                        |
| PREV_MACWRITE      | 0x0007    | Yes              | Returns previous Control() command code                                                 |
| BOARD_OFFSET       | 0x0009    | Yes              | Forces the device to measure and store the board offset                                 |
| CC_OFFSET          | 0x000A    | Yes              | Forces the device to measure the internal CC offset                                     |
| CC_OFFSET_SAVE     | 0x000B    | Yes              | Forces the device to store the internal CC offset                                       |
| GAUGE_START        | 0x0011    | Yes              | Triggers the device to enter ACTIVE mode                                                |
| GAUGE_STOP         | 0x0012    | Yes              | Triggers the device to stop gauging and complete all outstanding tasks                  |
| SEALED             | 0x0020    | No               | Places the device in SEALED access mode                                                 |
| CAL_ENABLE         | 0x002D    | No               | Toggle CALIBRATION mode enable                                                          |
| LT_ENABLE          | 0x002E    | No               | Enables Lifetime Data collection                                                        |
| RESET              | 0x0041    | No               | Forces a full reset of the device                                                       |
| EXIT_CAL           | 0x0080    | No               | Exit CALIBRATION mode                                                                   |
| ENTER_CAL          | 0x0081    | No               | Enter CALIBRATION mode                                                                  |
| NEW_BATTERY        | 0xA613    | Yes              | Used to refresh the gauge when a new battery is installed and resets all recorded data. |

#### 11.3 CONTROL STATUS: 0x0000

This command instructs the device to return status information to *Control* addresses 0x00/0x01. The status word includes the following information.

| 15       | 14     | 13      | 12        | 11              | 10   | 9    | 8       |
|----------|--------|---------|-----------|-----------------|------|------|---------|
| FLASHF   | SEC1   | SEC0    | CalMode   | BCA             | CCA  | LTEN | OCVFAIL |
| 7        | 6      | 5       | 4         | 3               | 2    | 1    | 0       |
| INITCOMP | G_DONE | SOH_ERR | SOH_MERIT | EOS_BAD<br>_OCV | RSVD | RSVD | GA      |

LEGEND: R/W = Read/Write; R = Read only; -n = value after reset

FLASHF (Bit 15): Indicates the device has detected a failed write to data flash.

- 1 = Active
- 0 = Inactive

SEC1, SEC0 (Bit 14,13): Indicates which SECURITY mode the device is in 0.

- 0, 0 = Reserved
- 0, 1 = Full Access
- 1, 0 = Unsealed

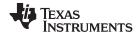

1, 1 = Sealed

CalMode (Bit 12): Indicates the device is in CALIBRATION mode.

- 1 = Active
- 0 = Inactive

BCA (Bit 11): Indicates the device Board Calibration routine is active.

- 1 = Active
- 0 = Inactive

CCA (Bit 10): Indicates the device Coulomb Counter Calibration routine is active.

- 1 = Active
- 0 = Inactive

LTEN (Bit 9): Indicates that Lifetime Data collection has been enabled.

- 1 = Enabled
- 0 = Disabled

OCVFAIL (Bit 8): Indicates if too much current is detected when making the initial voltage measurement.

- 1 = Too much current detected
- 0 = Voltage measurement OK

INITCOMP (Bit7): Indicates the device initialization is complete.

- 1 = Initialization is complete.
- 0 = Initialization is not complete.

**G\_DONE** (Bit 6): Indicates all tasks are complete and the device can be powered down.

- 1 = All tasks are complete.
- 0 = Some tasks have yet to complete.

SOH\_ERR (Bit 5): Indicates the quality of the SOH calculation has overflowed.

- 1 = SOH Calculation has overflowed.
- 0 = SOH calculation has not overflowed.

SOH MERIT (Bit 4): Indicates the quality of the SOH calculation was limited.

- 1 = SOH Calculation Limited
- 0 = SOH calculation was not limited.

EOS\_BAD\_OCV (Bit 3): Indicates the measured voltage exceeds the initial OCV voltage.

- 1 = Bad OCV measurements are made.
- 0 = Good OCV measurements are made.

GA (Bit 0): Indicates the device is in ACTIVE mode.

- 1 = Active
- 0 = Inactive

#### 11.3.1 DEVICE TYPE: 0x0001

This command instructs the device to return the device type to addresses 0x00/0x01.

#### 11.3.2 FW VERSION: 0x0002

This command instructs the device to return the firmware version to addresses 0x00/0x01.

#### 11.3.3 HW\_VERSION: 0x0003

This command instructs the device to return the hardware version to addresses 0x00/0x01.

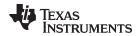

#### 11.3.4 STATIC CHEM DF CHKSUM: 0x0005

This command instructs the fuel gauge to calculate chemistry checksum as a 16-bit unsigned integer sum of all static chemistry data. The most significant bit (MSB) of the checksum is masked yielding a 15-bit checksum. This checksum is compared with the value stored in the data flash **Static Chem DF Checksum**. If the value matches, the MSB will be cleared to indicate a pass. If it does not match, the MSB will be set to indicate a failure.

#### 11.3.5 CHEM ID: 0x0006

This command instructs the fuel gauge to return the chemical identifier for the programmed chemistry configuration to addresses 0x00/0x01. For evaluation purposes, the default CHEM ID is a hybrid of a) Ra table for LiSOCl2 and b) OCV table for LiMnO2. The appropriate Chem ID for the cell to be used in the target application should be used in production.

#### 11.3.6 PREV MACWRITE: 0x0007

This command instructs the fuel gauge to return the previous command written to addresses 0x00/0x01. The value returned is limited to less than 0x0020.

## 11.3.7 BOARD\_OFFSET: 0x0009

This command instructs the fuel gauge to calibrate board offset when is in ACTIVE mode. During board offset calibration, the [BCA] bit is set. This command only returns updated data after GAUGE\_START() is received and prior to when GAUGE\_STOP() is received.

#### 11.3.8 CC OFFSET: 0x000A

This command instructs the fuel gauge to calibrate the coulomb counter offset when in ACTIVE mode. During calibration, the [CCA] bit is set. This command only returns updated data after GAUGE\_START() is received and prior to when GAUGE\_STOP() is received.

#### 11.3.9 CC OFFSET SAVE: 0x000B

This command instructs the fuel gauge to save the coulomb counter offset after calibration when it is in ACTIVE mode.

#### 11.3.10 GAUGE START: 0x0011

This command instructs the fuel gauge to enter ACTIVE mode.

#### 11.3.11 GAUGE STOP: 0x0012

This command instructs the fuel gauge to exit ACTIVE mode and complete all tasks.

#### 11.3.12 SEALED: 0x0020

This command instructs the fuel gauge to transition from UNSEALED state to SEALED state. The fuel gauge should always be set to SEALED state for use in the customer's end equipment.

#### 11.3.13 CAL\_ENABLE: 0x002D

This command instructs the fuel gauge to enable entry and exit to CALIBRATION mode.

## 11.3.14 LT\_ENABLE: 0x002E

This command instructs the fuel gauge to enable Lifetime Data collection.

#### 11.3.15 RESET: 0x0041

This command instructs the fuel gauge to perform a full reset. This command is only available when the fuel gauge is UNSEALED.

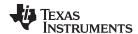

#### 11.3.16 NEW BATTERY: 0xA613

This command instructs the fuel gauge to prepare itself for the next resistance update and EOS determination to be with a new cell.

## 11.4 AccumulatedCapacity(): 0x02/0x05

This read-word 4-byte command returns the accumulated coulombs since the coulomb counter was started. It provides an unsigned integer value with the range of 0 to 4.29E9  $\mu$ Ah. If the value reaches full, it will hold at the full count and not roll over.

## 11.5 Temperature(): 0x06/0x07

This read-only command pair returns an unsigned integer value of the temperature, in units of 0.1°K, measured by the device and has a range of 0 to 6553.5°K. The source of the measured temperature is configured by the *[TEMPS]* bit in *Operation Config A*.

## 11.6 Voltage(): 0x08/0x09

This read-word command pair returns an unsigned integer value of the measured battery voltage in mV with a range of 0 V to 65535 mV.

## 11.7 BatteryStatus() 0x0A

This read-only register provides indications on the status of the battery.

| SBS  | NAME         |    | ACCESS |    | PROTOCOL | TYPE  | MIN   | MAX  | UNIT |
|------|--------------|----|--------|----|----------|-------|-------|------|------|
| CMD. | NAME         | SE | US     | FA | PROTOCOL | 111 - | Willy | WAX  | ONII |
| 0x0A | BatteryAlert | R  | R      | R  | Word     | HEX   | 0x00  | 0xff | _    |
| _    | 0            | _  |        |    | 2        | 0     |       |      | 0    |

| 7    | 6    | 5    | 4    | 3    | 2     | 1    | 0   |
|------|------|------|------|------|-------|------|-----|
| RSVD | RSVD | RSVD | RSVD | RSVD | ALERT | RSVD | DSG |

LEGEND: R/W = Read/Write; R = Read only; -n = value after reset

RSVD (Bits 7-3): Reserved. Do not use.

ALERT (Bit 2): ALERT output triggered

0 = ALERT is not active.

1 = ALERT is active.

RSVD (Bit 1): Reserved. Do not use.

**DSG (Bit 0):** Discharge current detection

0 = No discharge is detected.

1 = Discharge current is detected.

#### 11.8 BatteryAlert() 0x0B

This read-only register provides indications on the cause of the ALERT pin trigger. An ALERT bit only clears if the condition for it is removed. Reading this register causes the ALERT pin to deassert and also clears the ALERT bit in *BatteryStatus()*. Note the ALERT pin is only asserted if it is configured to do so for a particular condition.

| SBS  | NAME         | ACCESS |    | PROTOCOL | TYPE     | MIN  | MAX    | UNIT  |      |
|------|--------------|--------|----|----------|----------|------|--------|-------|------|
| CMD. | NAME         | SE     | US | FA       | PROTOCOL | 1176 | IVIIIV | IVIAA | ONIT |
| 0x0B | BatteryAlert | R      | R  | R        | Word     | HEX  | 0x00   | 0xff  | _    |

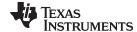

www.ti.com Current(): 0x0C/0x0D

| 7      | 6       | 5        | 4       | 3   | 2    | 1      | 0        |
|--------|---------|----------|---------|-----|------|--------|----------|
| BATLOW | TEMPLOW | TEMPHIGH | SOH_LOW | EOS | RSVD | G_DONE | INITCOMP |

LEGEND: R/W = Read/Write; R = Read only; -n = value after reset

**BATLOW (Bit 7):** ALERT is triggered because of BATLOW.

**TEMPLOW (Bit 6):** ALERT is triggered because of TEMPLOW.

**TEMPHIGH (Bit 5):** ALERT is triggered because of TEMPHIGH.

**SOH\_LOW (Bit 4):** ALERT is triggered because of SOHLOW.

EOS (Bit 3): ALERT is triggered because of EOS.

RSVD (Bit 2): Reserved. Do not use.

**G\_DONE** (Bit 1): ALERT is triggered because of G\_DONE.

**INITCOMP** (Bit 0): ALERT is triggered because of INITCOMP.

## 11.9 Current(): 0x0C/0x0D

This read-only command pair returns a signed integer value that is the average current flowing through the sense resistor. It is updated every 1 second with units of 1 mA per bit.

## 11.10 ScaledR(): 0x16/0x17

This read-only command pair returns an integer value of the scaled resistance of the cell. It is updated upon a new resistance update in EOS mode only with a resolution of 1 m $\Omega$  per bit.

#### 11.11 MeasuredZ(): 0x22/0x23

This read-only command pair returns an integer value of the measured impedance of the cell. It is updated upon a new resistance update in EOS mode only with a resolution of 1 m $\Omega$  per bit.

## 11.12 InternalTemperature(): 0x28/0x29

This read-only command pair returns an unsigned integer value of the internal temperature sensor in units of 0.1°K, measured by the device, and has a range of 0 to 6553.5°K.

#### 11.13 StateOfHealth(): 0x2E/0x2F

This read-only command returns an unsigned integer value of the predicted state-of-health (SOH). Where state-of-health is predicted as *Remaining Available Charge / Design Capacity* × 100%.

The value is valid for both the SOH and EOS gauging modes. In both cases, the <code>StateOfHealth()</code> expression can be reduced to the simple expression of "DoD at Termination" – "Present DoD". In the SOH mode case, "Present DoD" is determined from the relaxed cell voltage and the EOS mode case is determined by the cell impedance measurement. The "DoD at Termination" is determined by finding the DoD at which MaxLoad causes the cell voltage to hit the <code>Terminate Voltage</code> threshold.

## 11.14 DesignCapacity(): 0x3C/3D

This read-only command pair returns the expected full charge capacity with units of 1 mAh per bit. The value is stored in **Design Capacity**.

#### 11.15 ManufacturerAccessControl(): 0x3E/0x3F

This read-write word function returns the subcommand that is currently active for reads on *MACData()*. Word writes to this function will set a subcommand. Commands that do not require data will execute immediately (identical to writes to *Control()*).

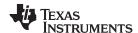

## 11.16 MACData(): 0x40 through 0x5F

This read-write block returns the result data for the currently active subcommand. It is recommended to start the read at *ManufacturerAccessControl()* to verify the active subcommand. Writes to this block are used to provide data to a subcommand when required.

## 11.17 MACDataSum(): 0x60

This read-write function returns the checksum of the current subcommand and data block. Writes to this register provide the checksum necessary in order to execute subcommands that require data. The checksum is calculated as the complement of the sum of the *ManufacturerAccessControl()* and the *MACData()* bytes. *MACDataLen()* determines the number of bytes of *MACData()* that are included in the checksum.

## 11.18 MACDataLen(): 0x61

This read-write function returns the number of bytes of *MACData()* that are part of the response and included in *MACDataSum()*. Writes to this register provide the number of bytes in *MACData()* that should be processed as part of the subcommand. Subcommands that require block data are not executed until *MACDataSum()* and *MACDataLen()* are written together as a word.

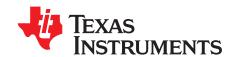

# Data Flash

## 12.1 Accessing Data Flash

Accessing data flash (DF) is supported by accessing the actual physical memory in the address range 0x4000–0x43FF. This provides up to 1k of directly addressable DF. In this mode, the subcommand represents the actual base address in DF to access. Reads provide a 32-byte block (except if it runs off the end of DF). The length will identify if it is at the end (less than 32 bytes). Writes can have anywhere from 1 to 32 bytes, which provide the ability to write a single DF parameter without having to read a row first.

## 12.1.1 Write to DF Example

Assume data1 is located at address 0x4000 and data2 is located at address 0x4002, and both data1 and data2 are U2 type. To update data1 and data2 to 0x1234 and 0x5678, respectively, do the following:

- Write 0x00 0x40 (DF address in little endian format) to ManufacturerAccessControl(0x3E, 0x3F).
- Write 0x12 0x34 0x56 0x78 (data in big endian format) to MACData(0x40–0x43). The writes to ManufacturerAccessControl() and MACData() can be performed in a single transaction.
- Write 0xAB (complement of the sum of the ManufacturerAccessControl() and MACData() bytes) to MACDataSum(0x60).
- Write 0x08 (4 + length of MACData() bytes) to MACDataLen(0x61).
- The data flash write will execute when the MACDataSum() and MACDataLen() are written in order (word write) and are verified to be correct.

#### 12.1.2 Read from DF Example

- Write 0x00 0x40 (DF address in little endian format) to ManufacturerAccessControl(0x3E, 0x3F).
- Read ManufacturerAccessControl(0x3E, 0x3F) to verify.
- Read data from MACData(0x40-0x5F).
- Read checksum and length from MACDataSum(0x60), MACDataLen().
- Verify checksum. All data above can be read in a single transaction by reading 36 bytes starting at ManufacturerAccessControl().

#### 12.1.3 Auto-Increment Reading

To support faster data flash dumps, the 0x4000–0x43FF commands will auto-increment after a successful read. This enables the host to skip the write word step, which increases throughput by at least 2x. After a word read of the *MACDataSum()* and *MACDataLen()* registers is detected, the gauge adds the current block size to the command (32 bytes). There is no auto-increment for the last block of DF.

## 12.2 Access Modes

As shown in Table 12-1, the bq35100 device provides three security modes that control data flash access permissions: FULL ACCESS, UNSEALED, and SEALED.

PUBLIC ACCESS refers to those data flash locations specified in *Data Flash Summary* that are accessible to the user.

PRIVATE ACCESS refers to reserved data flash locations used by the device system.

41

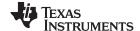

Access Modes www.ti.com

NOTE: Care should be taken to avoid writing to private data flash locations when performing block writes in FULL ACCESS mode using the procedure outlined in Accessing Data Flash.

Table 12-1. Data Flash Access

| SECURITY MODE | DF—PUBLIC ACCESS | DF—PRIVATE ACCESS |
|---------------|------------------|-------------------|
| BOOTROM       | N/A              | N/A               |
| FULL ACCESS   | R/W              | R/W               |
| UNSEALED      | R/W              | R/W               |
| SEALED        | R                | N/A               |

Although FULL ACCESS and UNSEALED modes appear identical, FULL ACCESS mode enables the device to directly transition to BOOTROM mode and also write access keys. UNSEALED mode does not have these abilities.

## 12.2.1 Sealing/Unsealing Data Flash Access

The bg35100 device implements a key-access scheme to transition between SEALED, UNSEALED, and FULL ACCESS modes. Each transition requires that a unique set of two keys be sent to the device via the Control() command (these keys are unrelated to the keys used for SHA-1/HMAC authentication). The keys must be sent consecutively, with no other data being written to the Control() register in between.

NOTE: To avoid a conflict, the keys must be different from the codes presented in the CNTL DATA column of Table 11-2 subcommands.

When in SEALED mode, the [SEC1,0] bits of ControlStatus() are set, but when the Unseal Keys are correctly received by the device, it enters UNSEALED mode and [SEC1,0] are set to 1,0. When the full access keys are correctly received, the device enters FULL ACCESS mode and [SEC1,0] are set to 0,1.

Both sets of keys for each level are 2 bytes each in length and are stored in data flash. The Unseal Key (stored at Unseal Key 0 and Unseal Key 1) and the FULL ACCESS key (stored at Full Access Key 0 and Full Access Key 1) can only be updated when in FULL ACCESS mode. The order of the bytes entered through the Control() command is the reverse of what is read from the device. For example, if the 1st and 2nd word of the Unseal Key 0 returns 0x1234 and 0x5678, then Control() should supply 0x3412 and 0x7856 to unseal the device.

#### 12.3 BlockDataChecksum(): 0x60

UNSEALED Access—This byte contains the checksum on the 32 bytes of block data read or written to data flash.

SEALED Access—This byte contains the checksum for the 32 bytes of block data written to Manufacturer Data.

#### 12.4 BlockDataLength(): 0x61

UNSEALED Access—This byte contains the length of the data block of data read or written to data flash. SEALED Access—This byte contains the length of the data block of data read or written to data flash.

## 12.5 BlockDataControl(): 0x62

UNSEALED Access—This command is used to control data flash ACCESS mode. Writing 0x00 to this command enables BlockData() to access general data flash. Writing a 0x01 to this command enables the SEALED mode operation of DataFlashBlock().

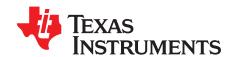

# Data Flash Summary

Table 13-1. Data Flash Table

| Class         | Subclass   | Address | Name                         | Туре | Min Value       | Max Value        | Default        | Units  |
|---------------|------------|---------|------------------------------|------|-----------------|------------------|----------------|--------|
| Calibration   | Data       | 0x4000  | CC Gain                      | F4   | 2.00E-02        | 10.00E+00        | .04768         | _      |
| Calibration   | Data       | 0x4004  | CC Delta                     | F4   | 2.98262E+0<br>4 | 5.677445E<br>+06 | 5.677445<br>e4 |        |
| Calibration   | Data       | 0x4008  | CC Offset                    | 12   | -32767          | 32767            | -1400          | mA     |
| Calibration   | Data       | 0x400A  | AD I Offset                  | 12   | -32767          | 32767            | 76             | Num    |
| Calibration   | Data       | 0x400C  | Board Offset                 | l1   | -128            | 127              | 0              | Counts |
| Calibration   | Data       | 0x400D  | Int Temp Offset              | l1   | -128            | 127              | 0              | 0.1°C  |
| Calibration   | Data       | 0x400E  | Ext Temp Offset              | l1   | -128            | 127              | 0              | 0.1°C  |
| Calibration   | Data       | 0x400F  | Pack V Offset                | l1   | -128            | 127              | 0              | mV     |
| Calibration   | Data       | 0x4010  | VIN Gain                     | U2   | 0               | 65535            | 29000          | mV     |
| Calibration   | Temp Model | 0x4012  | Int Coeff 1                  | 12   | -32768          | 32767            | 0              | Num    |
| Calibration   | Temp Model | 0x4014  | Int Coeff 2                  | 12   | -32768          | 32767            | 0              | Num    |
| Calibration   | Temp Model | 0x4016  | Int Coeff 3                  | 12   | -32768          | 32767            | -12324         | Num    |
| Calibration   | Temp Model | 0x4018  | Int Coeff 4                  | 12   | -32768          | 32767            | 6131           | 0.1°K  |
| Calibration   | Temp Model | 0x401A  | Int Min AD                   | 12   | -32768          | 32767            | 0              | _      |
| Calibration   | Temp Model | 0x401C  | Int Max Temp                 | 12   | -32768          | 32767            | 6131           | 0.1°K  |
| Calibration   | Temp Model | 0x401E  | Ext Coef 1                   | 12   | -32768          | 32767            | 20982          | Num    |
| Calibration   | Temp Model | 0x4020  | Ext Coef 2                   | 12   | -32768          | 32767            | -13836         | Num    |
| Calibration   | Temp Model | 0x4022  | Ext Coef 3                   | 12   | -32768          | 32767            | 5202           | Num    |
| Calibration   | Temp Model | 0x4024  | Ext Coef 4                   | 12   | -32768          | 32767            | 2337           | Num    |
| Calibration   | Temp Model | 0x4026  | Ext rc0                      | 12   | -32768          | 32767            | 12909          | Counts |
| Calibration   | Temp Model | 0x4028  | Vcomp Coeff 1                | 12   | -32768          | 32767            | 0              | Num    |
| Calibration   | Temp Model | 0x402A  | Vcomp Coeff 2                | 12   | -32768          | 32767            | 14902          | Num    |
| Calibration   | Temp Model | 0x402C  | Vcomp Coeff 3                | 12   | -32768          | 32767            | -623           | Num    |
| Calibration   | Temp Model | 0x402E  | Vcomp Coeff 4                | 12   | -32768          | 32767            | 37             | Num    |
| Calibration   | Temp Model | 0x4030  | Vcomp Input Multiplier       | U1   | 0               | 255              | 48             | Num    |
| Calibration   | Temp Model | 0x4031  | Vcomp Output Divisor         | 12   | -32768          | 32767            | 256            | Num    |
| Calibration   | Current    | 0x4033  | Filter                       | U1   | 0               | 255              | 239            | Num    |
| Configuration | Registers  | 0x41B1  | Operation Config A           | H1   | 0x00            | 0xFF             | 0x80           | Hex    |
| Configuration | Registers  | 0x41B2  | Alert Config                 | H1   | 0x00            | 0xFF             | 0xF3           | Hex    |
| Configuration | Registers  | 0x41B3  | Clk Ctl Reg                  | H1   | 0x00            | 0x0F             | 0x09           | Hex    |
| Configuration | Registers  | 0x4254  | Battery ID                   | H1   | 0x0             | 0x03             | 0x00           | Hex    |
| Configuration | Power      | 0x41B6  | Flash Update OK Voltage      | 12   | 0               | 4200             | 2800           | mV     |
| Configuration | Power      | 0x41B8  | Offset Cal Inhibit Temp Low  | 12   | -400            | 1200             | 50             | 0.1°C  |
| Configuration | Power      | 0x41BA  | Offset Cal Inhibit Temp High | 12   | -400            | 1200             | 450            | 0.1°C  |
| Configuration | Data       | 0x4060  | Device Name                  | S8   | х               | х                | bq35100        |        |
| Configuration | Data       | 0x4068  | Data Flash Version           | H2   | 0x0             | 0xFFFF           | 0xFFFF         |        |
| Configuration | Data       | 0x41D4  | Default Temperature          | 12   | 2732            | 3732             | 2982           | 0.1°K  |
| Configuration | Discharge  | 0x41D6  | OT Dsg                       | 12   | 0               | 1200             | 600            | 0.1°C  |
| Configuration | Discharge  | 0x41D8  | OT Dsg Time                  | U1   | 0               | 60               | 2              | s      |
| Configuration | Discharge  | 0x41D9  | OT Dsg Recovery              | 12   | 0               | 1200             | 550            | 0.1°C  |
|               |            |         | BatLow Voltage Set           |      |                 |                  |                |        |
| Configuration | Discharge  | 0x41DB  | Threshold                    | 12   | 0               | 32767            | 2700           | mV     |

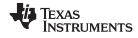

# Table 13-1. Data Flash Table (continued)

| Class         | Subclass          | Address          | Name                               | Type | Min Value | Max Value      | Default        | Units |
|---------------|-------------------|------------------|------------------------------------|------|-----------|----------------|----------------|-------|
| Configuration | Discharge         | 0x41E0           | Under Temperature Set<br>Threshold | 12   | -400      | 250            | 50             | 0.1°C |
| Configuration | Discharge         | 0x41E2           | Under Temperature Set Time         | U1   | 0         | 60             | 2              | S     |
| Configuration | Discharge         | 0x41E3           | Under Temperature Clear            | 12   | -400      | 250            | 100            | 0.1°C |
| Configuration | Discharge         | 0x41E5           | SOH Low                            | 12   | 0         | 100            | 5              | %     |
| Configuration | Integrity Data    | 0x4056           | Static Chem DF Checksum            | H2   | 0x0       | 0x7FFF         | 0x58D2         | Hex   |
| Configuration | Integrity Data    | 0x405C           | IF Checksum                        | H4   | 0x0       | 0xFFFFFF<br>FF | 0x4C0B3<br>D70 | Hex   |
| Configuration | Integrity Data    | 0x4253           | Reset Counter WD                   | U1   | 0         | 255            | 0              | Num   |
| LTFlash       | Voltage           | 0x4240           | Primary Max                        | 12   | 0         | 32767          | 0              | mV    |
| LTFlash       | Voltage           | 0x4242           | Primary Min                        | 12   | 0         | 32767          | 32767          | mV    |
| LTFlash       | Current           | 0x4244           | Max Discharge                      | 12   | -32768    | 0              | -2000          | mA    |
| LTFlash       | Current           | 0x4246           | Min Discharge                      | 12   | 0         | 32767          | 0              | mA    |
| LTFlash       | Temperature       | 0x4248           | Max Cell                           | 12   | -128      | 127            | 0              | °C    |
| LTFlash       | Temperature       | 0x424A           | Min Cell                           | 12   | -128      | 127            | 20             | °C    |
| LTFlash       | Temperature       | 0x424C           | Max Gauge                          | 12   | -128      | 127            | 0              | °C    |
| LTFlash       | Temperature       | 0x424E           | Min Gauge                          | 12   | -128      | 127            | 20             | •C    |
| System Data   | Manufacturer Data | 0x424L<br>0x4036 | Manufacturer Info Block A01        | H1   | 0x0       | 0xFF           | 0x0            | Hex   |
| •             |                   |                  |                                    | H1   |           | 0xFF           | 0x0<br>0x0     | Hex   |
| System Data   | Manufacturer Data | 0x4037<br>0x4038 | Manufacturer Info Block A02        |      | 0x0       |                |                |       |
| System Data   | Manufacturer Data |                  | Manufacturer Info Block A03        | H1   | 0x0       | 0xFF           | 0x0            | Hex   |
| System Data   | Manufacturer Data | 0x4039           | Manufacturer Info Block A04        | H1   | 0x0       | 0xFF           | 0x0            | Hex   |
| System Data   | Manufacturer Data | 0x403A           | Manufacturer Info Block A05        | H1   | 0x0       | 0xFF           | 0x0            | Hex   |
| System Data   | Manufacturer Data | 0x403B           | Manufacturer Info Block A06        | H1   | 0x0       | 0xFF           | 0x0            | Hex   |
| System Data   | Manufacturer Data | 0x403C           | Manufacturer Info Block A07        | H1   | 0x0       | 0xFF           | 0x0            | Hex   |
| System Data   | Manufacturer Data | 0x403D           | Manufacturer Info Block A08        | H1   | 0x0       | 0xFF           | 0x0            | Hex   |
| System Data   | Manufacturer Data | 0x403E           | Manufacturer Info Block A09        | H1   | 0x0       | 0xFF           | 0x0            | Hex   |
| System Data   | Manufacturer Data | 0x403F           | Manufacturer Info Block A10        | H1   | 0x0       | 0xFF           | 0x0            | Hex   |
| System Data   | Manufacturer Data | 0x4040           | Manufacturer Info Block A11        | H1   | 0x0       | 0xFF           | 0x0            | Hex   |
| System Data   | Manufacturer Data | 0x4041           | Manufacturer Info Block A12        | H1   | 0x0       | 0xFF           | 0x0            | Hex   |
| System Data   | Manufacturer Data | 0x4042           | Manufacturer Info Block A13        | H1   | 0x0       | 0xFF           | 0x0            | Hex   |
| System Data   | Manufacturer Data | 0x4043           | Manufacturer Info Block A14        | H1   | 0x0       | 0xFF           | 0x0            | Hex   |
| System Data   | Manufacturer Data | 0x4044           | Manufacturer Info Block A15        | H1   | 0x0       | 0xFF           | 0x0            | Hex   |
| System Data   | Manufacturer Data | 0x4045           | Manufacturer Info Block A16        | H1   | 0x0       | 0xFF           | 0x0            | Hex   |
| System Data   | Manufacturer Data | 0x4046           | Manufacturer Info Block A17        | H1   | 0x0       | 0xFF           | 0x0            | Hex   |
| System Data   | Manufacturer Data | 0x4047           | Manufacturer Info Block A18        | H1   | 0x0       | 0xFF           | 0x0            | Hex   |
| System Data   | Manufacturer Data | 0x4048           | Manufacturer Info Block A19        | H1   | 0x0       | 0xFF           | 0x0            | Hex   |
| System Data   | Manufacturer Data | 0x4049           | Manufacturer Info Block A20        | H1   | 0x0       | 0xFF           | 0x0            | Hex   |
| System Data   | Manufacturer Data | 0x404A           | Manufacturer Info Block A21        | H1   | 0x0       | 0xFF           | 0x0            | Hex   |
| System Data   | Manufacturer Data | 0x404B           | Manufacturer Info Block A22        | H1   | 0x0       | 0xFF           | 0x0            | Hex   |
| System Data   | Manufacturer Data | 0x404C           | Manufacturer Info Block A23        | H1   | 0x0       | 0xFF           | 0x0            | Hex   |
| System Data   | Manufacturer Data | 0x404D           | Manufacturer Info Block A24        | H1   | 0x0       | 0xFF           | 0x0            | Hex   |
| System Data   | Manufacturer Data | 0x404E           | Manufacturer Info Block A25        | H1   | 0x0       | 0xFF           | 0x0            | Hex   |
| System Data   | Manufacturer Data | 0x404F           | Manufacturer Info Block A26        | H1   | 0x0       | 0xFF           | 0x0            | Hex   |
| System Data   | Manufacturer Data | 0x4050           | Manufacturer Info Block A27        | H1   | 0x0       | 0xFF           | 0x0            | Hex   |
| System Data   | Manufacturer Data | 0x4051           | Manufacturer Info Block A28        | H1   | 0x0       | 0xFF           | 0x0            | Hex   |
| System Data   | Manufacturer Data | 0x4051           | Manufacturer Info Block A29        | H1   | 0x0       | 0xFF           | 0x0            | Hex   |
| •             |                   |                  |                                    |      |           |                |                |       |
| System Data   | Manufacturer Data | 0x4053           | Manufacturer Info Block A30        | H1   | 0x0       | 0xFF           | 0x0            | Hex   |
| System Data   | Manufacturer Data | 0x4054           | Manufacturer Info Block A31        | H1   | 0x0       | 0xFF           | 0x0            | Hex   |
| System Data   | Manufacturer Data | 0x4055           | Manufacturer Info Block A32        | H1   | 0x0       | 0xFF           | 0x0            | Hex   |
| Gas Gauging   | Design            | 0x41FE           | Cell Design Capacity mAh           | 12   | 0         | 32767          | 2200           | mAh   |
| Gas Gauging   | Design            | 0x4202           | Cell Design Voltage                | 12   | 0         | 32767          | 3700           | mV    |

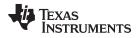

Table 13-1. Data Flash Table (continued)

| Class                    | Subclass         | Address          | 3-1. Data Flash Table                | -        | Min Value  | Max Value           | Default           | Units    |
|--------------------------|------------------|------------------|--------------------------------------|----------|------------|---------------------|-------------------|----------|
|                          | Subclass         |                  |                                      | Туре     |            |                     |                   |          |
| Gas Gauging              | Design           | 0x4206           | Series Cell Count                    | l1       | 1          | 8                   | 1                 | Counts   |
| Gas Gauging              | Design           | 0x4207           | Max Load                             | 12       | 0          | 32767               | 50                | mA<br>0/ |
| Gas Gauging              | Design           | 0x4209           | State of Health                      | l1       | 0          | 100                 | 100               | %        |
| Gas Gauging              | Design           | 0x420A           | State of Health Max Delta            | l1       | 0          | 100                 | 2                 | %        |
| Accum_Table              | Table0           | 0x4280           | page active                          | H1       | 0x0        | 0xFF                | 0xFF              |          |
| Accum_Table              | Table0           | 0x4281           | Last Entry Code 0                    | H1       | 0x0        | 0xFF                | 0xFF              | _        |
| Accum_Table Accum_Table  | Table0<br>Table0 | 0x4282<br>0x4283 | Last Entry Code 1                    | H1<br>H1 | 0x0        | 0xFF<br>0xFF        | 0xFF<br>0xFF      |          |
| Accum_Table  Accum Table | Table0           | 0x4283<br>0x4284 | Last Entry Code 2  Last Entry Code 3 | H1       | 0x0<br>0x0 | 0xFF                | 0xFF              |          |
| Accum_Table  Accum_Table | Table0           | 0x4284<br>0x4285 | Last Entry Code 3                    | H1       | 0x0<br>0x0 | 0xFF                | 0xFF              |          |
| Accum_Table              | Table0           | 0x4286           | intPart 0                            | H2       | 0x0        | 0xFFFF              | 0x7FFF            | mA       |
| Accum_rable              | Tableo           | 0.4200           | IIILF AIL U                          | 112      | UXU        | 0xFFFFF             | UX/III            | IIIA     |
| Accum_Table              | Table0           | 0x4288           | fractPart 0                          | H4       | 0x0        | FF                  | 0x0               | mA       |
| Accum_Table              | Table0           | 0x428C           | intPart 1                            | H2       | 0x0        | 0xFFFF              | 0xFFFF            | mA       |
| Accum_Table              | Table0           | 0x428E           | fractPart 1                          | H4       | 0x0        | 0xFFFFFF<br>FF      | 0xFFFFF<br>FFF    | mA       |
| Accum_Table              | Table0           | 0x4292           | intPart 2                            | H2       | 0x0        | 0xFFFF              | 0xFFFF            | mA       |
| Accum_Table              | Table0           | 0x4294           | fractPart 2                          | H4       | 0x0        | 0xFFFFFF<br>FF      | 0xFFFFF<br>FFF    | mA       |
| Accum_Table              | Table0           | 0x4298           | intPart 3                            | H2       | 0x0        | 0xFFFF              | 0xFFFF            | mA       |
| Accum_Table              | Table0           | 0x429A           | fractPart 3                          | H4       | 0x0        | 0xFFFFFF<br>FF      | 0xFFFFF<br>FFF    | mA       |
| Accum_Table              | Table0           | 0x429E           | intPart 4                            | H2       | 0x0        | 0xFFFF              | 0xFFFF            | mA       |
| Accum_Table              | Table0           | 0x42A0           | fractPart 4                          | H4       | 0x0        | 0xFFFFFF<br>FF      | 0xFFFFF<br>FFF    | mA       |
| Accum_Table              | Table0           | 0x42A4           | intPart 5                            | H2       | 0x0        | 0xFFFF              | 0xFFFF            | mA       |
| Accum_Table              | Table0           | 0x42A6           | fractPart 5                          | H4       | 0x0        | 0xFFFFFF            | 0xFFFFF           | mA       |
| Accum_Table              | Table0           | 0x42AA           | intPart 6                            | H2       | 0x0        | FF<br>0xFFFF        | 0xFFFF            | mA       |
| Accum_Table              | Table0           | 0x42AC           | fractPart 6                          | H4       | 0x0        | 0xFFFFFF<br>FF      | 0xFFFFF<br>FFF    | mA       |
| Accum_Table              | Table0           | 0x42B0           | intPart 7                            | H2       | 0x0        | 0xFFFF              | 0xFFFF            | mA       |
| Accum_Table              | Table0           | 0x42B2           | fractPart 7                          | H4       | 0x0        | 0xFFFFFF<br>FF      | 0xFFFFF<br>FFF    | mA       |
| Accum_Table              | Table0           | 0x42B6           | intPart 8                            | H2       | 0x0        | 0xFFFF              | 0xFFFF            | mA       |
| Accum_Table              | Table0           | 0x42B8           | fractPart 8                          | H4       | 0x0        | 0xFFFFFF<br>FF      | 0xFFFFF<br>FFF    | mA       |
| Accum Table              | Table1           | 0x42C0           | page active                          | H1       | 0x0        | 0xFF                | 0x55              |          |
| Accum_Table              | Table1           | 0x42C1           | Last Entry Code 0                    | H1       | 0x0        | 0xFF                | 0xFF              |          |
| Accum Table              | Table1           | 0x42C2           | Last Entry Code 1                    | H1       | 0x0        | 0xFF                | 0xFF              |          |
| Accum_Table              | Table1           | 0x42C3           | Last Entry Code 2                    | H1       | 0x0        | 0xFF                | 0xFF              |          |
| Accum_Table              | Table1           | 0x42C4           | Last Entry Code 3                    | H1       | 0x0        | 0xFF                | 0xFF              |          |
| Accum Table              | Table1           | 0x42C5           | Last Entry Code 4                    | H1       | 0x0        | 0xFF                | 0xFF              |          |
| Accum_Table              | Table1           | 0x42C6           | intPart 0                            | H2       | 0x0        | 0xFFFF              | 0xFFFF            | mA       |
| Accum_Table              | Table1           | 0x42C8           | fractPart 0                          | H4       | 0x0        | 0xFFFFFF            | 0xFFFFF           | mA       |
| Accum_Table              | Table1           | 0x42CC           | intPart 1                            | H2       | 0x0        | FF<br>0xFFFF        | 0xFFFF            | mA       |
| Accum_Table              | Table1           | 0x42CE           | fractPart 1                          | H4       | 0x0        | 0xFFFFFF            | 0xFFFFF           | mA       |
| _                        |                  |                  |                                      |          |            | FF<br>0veeee        | FFF<br>0veeee     |          |
| Accum_Table  Accum_Table | Table1           | 0x42D2<br>0x42D4 | intPart 2 fractPart 2                | H2<br>H4 | 0x0<br>0x0 | 0xFFFFF<br>0xFFFFFF | 0xFFFF<br>0xFFFFF | mA<br>mA |
|                          |                  |                  |                                      |          |            | FF                  | FFF               |          |
| Accum_Table              | Table1           | 0x42D8           | intPart 3                            | H2       | 0x0        | 0xFFFFF<br>0xFFFFFF | 0xFFFF<br>0xFFFFF | mA       |
| Accum_Table              | Table1           | 0x42DA           | fractPart 3                          | H4       | 0x0        | FF                  | FFF               | mA       |
| Accum_Table              | Table1           | 0x42DE           | intPart 4                            | H2       | 0x0        | 0xFFFF              | 0xFFFF            | mA       |

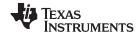

## Table 13-1. Data Flash Table (continued)

|             |           | Table   | 13-1. Data Flash Table              | (00  | iaca,     |                |                |                    |
|-------------|-----------|---------|-------------------------------------|------|-----------|----------------|----------------|--------------------|
| Class       | Subclass  | Address | Name                                | Туре | Min Value | Max Value      | Default        | Units              |
| Accum_Table | Table1    | 0x42E0  | fractPart 4                         | H4   | 0x0       | 0xFFFFFF<br>FF | 0xFFFFF<br>FFF | mA                 |
| Accum_Table | Table1    | 0x42E4  | intPart 5                           | H2   | 0x0       | 0xFFFF         | 0xFFFF         | mA                 |
| Accum_Table | Table1    | 0x42E6  | fractPart 5                         | H4   | 0x0       | 0xFFFFFF<br>FF | 0xFFFFF<br>FFF | mA                 |
| Accum_Table | Table1    | 0x42EA  | intPart 6                           | H2   | 0x0       | 0xFFFF         | 0xFFFF         | mA                 |
| Accum_Table | Table1    | 0x42EC  | fractPart 6                         | H4   | 0x0       | 0xFFFFFF<br>FF | 0xFFFFF<br>FFF | mA                 |
| Accum_Table | Table1    | 0x42F0  | intPart 7                           | H2   | 0x0       | 0xFFFF         | 0xFFFF         | mA                 |
| Accum_Table | Table1    | 0x42F2  | fractPart 7                         | H4   | 0x0       | 0xFFFFFF<br>FF | 0xFFFFF<br>FFF | mA                 |
| Accum_Table | Table1    | 0x42F6  | intPart 8                           | H2   | 0x0       | 0xFFFF         | 0xFFFF         | mA                 |
| Accum_Table | Table1    | 0x42F8  | fractPart 8                         | H4   | 0x0       | 0xFFFFFF<br>FF | 0xFFFFF<br>FFF | mA                 |
| Ra Tables   | Ra0 Table | 0x4175  | Ra 0                                | 12   | 0         | 32767          | 1126           | $2^{-10} \Omega$   |
| Ra Tables   | Ra0 Table | 0x4177  | Ra 1                                | 12   | 0         | 32767          | 1197           | $2^{-10} \Omega$   |
| Ra Tables   | Ra0 Table | 0x4179  | Ra 2                                | 12   | 0         | 32767          | 1186           | $2^{-10} \Omega$   |
| Ra Tables   | Ra0 Table | 0x417B  | Ra 3                                | 12   | 0         | 32767          | 1110           | $2^{-10} \Omega$   |
| Ra Tables   | Ra0 Table | 0x417D  | Ra 4                                | 12   | 0         | 32767          | 1157           | $2^{-10} \Omega$   |
| Ra Tables   | Ra0 Table | 0x417F  | Ra 5                                | 12   | 0         | 32767          | 1058           | 2 <sup>-10</sup> Ω |
| Ra Tables   | Ra0 Table | 0x4181  | Ra 6                                | 12   | 0         | 32767          | 1121           | 2 <sup>-10</sup> Ω |
| Ra Tables   | Ra0 Table | 0x4183  | Ra 7                                | 12   | 0         | 32767          | 1501           | 2-10 Ω             |
| Ra Tables   | Ra0 Table | 0x4185  | Ra 8                                | 12   | 0         | 32767          | 1646           | 2-10 Ω             |
| Ra Tables   | Ra0 Table | 0x4187  | Ra 9                                | 12   | 0         | 32767          | 1749           | 2 <sup>-10</sup> Ω |
| Ra Tables   | Ra0 Table | 0x4189  | Ra 10                               | 12   | 0         | 32767          | 2898           | 2 <sup>-10</sup> Ω |
| Ra Tables   | Ra0 Table | 0x418B  | Ra 11                               | 12   | 0         | 32767          | 5888           | 2 <sup>-10</sup> Ω |
| Ra Tables   | Ra0 Table | 0x418D  | Ra 12                               | 12   | 0         | 32767          | 13825          | 2-10 Ω             |
| Ra Tables   | Ra0 Table | 0x418F  | Ra 13                               | 12   | 0         | 32767          | 18933          | 2 <sup>-10</sup> Ω |
| Ra Tables   | Ra0 Table | 0x4191  | Ra 14                               | 12   | 0         | 26430          | 26303          | 2-10 Ω             |
| EOSData     | Values    | 0x4255  | R Data Seconds                      | 12   | 0         | 5000           | 15             | Num                |
| EOSData     | Values    | 0x4257  | R Table Scale                       | 12   | -1        | -1             | -1             | Num                |
| EOSData     | Values    | 0x4259  | New Batt R Scale Delay              | U1   | 0         | 255            | 2              | Num                |
| EOSData     | Values    | 0x425A  | R Table Scale Update Flag           | H1   | 0x00      | 0xFF           | 0xFF           | Hex                |
| EOSData     | Values    | 0x425B  | R Short Trend Filter                | U1   | 1         | 255            | 251            | Num                |
| EOSData     | Values    | 0x425C  | R Long Trend Filter                 | U1   | 1         | 255            | 253            | Num                |
| EOSData     | Values    | 0x425D  | EOS Trend Detection %               | U1   | 1         | 100            | 20             | Num                |
| EOSData     | Values    | 0x425E  | EOS Detection Pulse Count<br>Thrshd | U2   | 1         | 20000          | 120            | Num                |
| EOSData     | Values    | 0x4260  | Short Trend Average                 | U4   | 0         | 8355712        | 0              | Num                |
| EOSData     | Values    | 0x4264  | Long Trend Average                  | U4   | 0         | 8355712        | 0              | Num                |
| EOSData     | Values    | 0x4268  | EOS Trend Detection Pulse<br>Counts | U2   | 0         | 20000          | 0              | Num                |
| EOSData     | Values    | 0x426A  | EOS Not Detected Flag               | H1   | 0x0       | 0xFF           | 0xFF           | Hex                |
| EOSData     | Values    | 0x426B  | EOS SOH smooth Start<br>Voltage     | 12   | 1         | 32767          | 2800           | mV                 |
| EOSData     | Values    | 0x426D  | EOS SOH Smoothing Margin            | U1   | 1         | 255            | 128            | Num                |
| EOSData     | Values    | 0x426E  | EOS Relax V Hi Max Counts           | U1   | 1         | 255            | 10             | Num                |
| Security    | Codes     | 0x41BC  | Authen Key3 MSB                     | H2   | 0x0000    | 0xFFFF         | 0x0123         | Hex                |
| Security    | Codes     | 0x41BE  | Authen Key3 LSB                     | H2   | 0x0000    | 0xFFFF         | 0x4567         | Hex                |
| Security    | Codes     | 0x41C0  | Authen Key2 MSB                     | H2   | 0x0000    | 0xFFFF         | 0x89AB         | Hex                |
| Security    | Codes     | 0x41C2  | Authen Key2 LSB                     | H2   | 0x0000    | 0xFFFF         | 0xCDEF         | Hex                |
| Security    | Codes     | 0x41C4  | Authen Key1 MSB                     | H2   | 0x0000    | 0xFFFF         | 0xFEDC         | Hex                |
| Security    | Codes     | 0x41C6  | Authen Key1 LSB                     | H2   | 0x0000    | 0xFFFF         | 0xBA98         | Hex                |

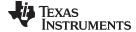

#### www.ti.com

# Table 13-1. Data Flash Table (continued)

| Class    | Subclass | Address | Name              | Туре | Min Value | Max Value | Default | Units |
|----------|----------|---------|-------------------|------|-----------|-----------|---------|-------|
| Security | Codes    | 0x41C8  | Authen Key0 MSB   | H2   | 0x0000    | 0xFFFF    | 0x7654  | Hex   |
| Security | Codes    | 0x41CA  | Authen Key0 LSB   | H2   | 0x0000    | 0xFFFF    | 0x3210  | Hex   |
| Security | Codes    | 0x41CC  | Unseal Step1      | H2   | 0x0000    | 0xFFFF    | 0x0414  | Hex   |
| Security | Codes    | 0x41CE  | Unseal Step 2     | H2   | 0x0000    | 0xFFFF    | 0x3672  | Hex   |
| Security | Codes    | 0x41D0  | FullUnseal Step 1 | H2   | 0x0000    | 0xFFFF    | 0xFFFF  | Hex   |
| Security | Codes    | 0x41D2  | FullUnseal Step 2 | H2   | 0x0000    | 0xFFFF    | 0xFFFF  | Hex   |

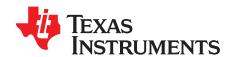

# **Communications**

#### 14.1 I<sup>2</sup>C Interface

The gas gauge supports the standard I<sup>2</sup>C read, incremental read, one-byte write quick read, and functions. The 7-bit device address (ADDR) is the most significant 7 bits of the hex address and is fixed as 1010101. The 8-bit device address is therefore 0xAA or 0xAB for write or read, respectively.

The supported I<sup>2</sup>C formats are (a) 1-byte write, (b) quick read, (c) 1-byte read, and (d) incremental read.

Diagram Key: S = Start, Sr = Repeated Start, A = Acknowledge, N = No Acknowledge, and P = Stop

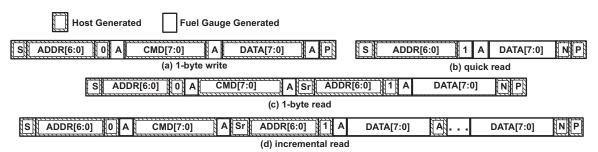

Figure 14-1. Supported I<sup>2</sup>C Formats

The "quick read" returns data at the address indicated by the address pointer. The address pointer, a register internal to the I<sup>2</sup>C communication engine, increments whenever data is acknowledged by the device or the I<sup>2</sup>C master. "Quick writes" function in the same manner and are a convenient means of sending multiple bytes to consecutive command locations (such as 2-byte commands that require two bytes of data).

Attempt to write a read-only address (NACK after data sent by master):

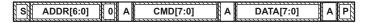

Attempt to read an address above 0x7F (NACK command):

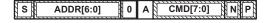

Attempt at incremental writes (NACK all extra data bytes sent):

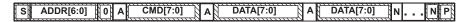

Incremental read at the maximum allowed read address:

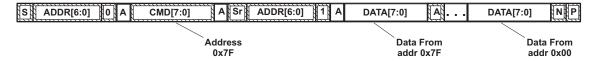

The I<sup>2</sup>C engine releases both SDA and SCL if the I<sup>2</sup>C bus is held low for **Bus Low Time.** If the gas gauge were holding the lines, releasing them frees the master to drive the lines.

Examples of generic I<sup>2</sup>C transactions can be found in the application report SLUA467.

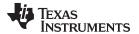

www.ti.com Revision History

# **Revision History**

NOTE: Page numbers for previous revisions may differ from page numbers in the current version.

| Changes from A Revision (September 2016) to B Revision        | Page |  |  |  |  |  |
|---------------------------------------------------------------|------|--|--|--|--|--|
| Changed End-Of-Service Smoothing                              |      |  |  |  |  |  |
| Changed Data Command Summary                                  |      |  |  |  |  |  |
| Changes from Original (August 2016) to A Revision             | Page |  |  |  |  |  |
| Deleted the command <i>DF_VERSION</i> throughout the document | 5    |  |  |  |  |  |
| Changed Method                                                |      |  |  |  |  |  |
| Changed Sequence                                              |      |  |  |  |  |  |
| Changed Exit CALIBRATION Mode                                 |      |  |  |  |  |  |
| Changed Data Flash Table                                      | 43   |  |  |  |  |  |
| Changed Communications                                        |      |  |  |  |  |  |

#### IMPORTANT NOTICE

Texas Instruments Incorporated and its subsidiaries (TI) reserve the right to make corrections, enhancements, improvements and other changes to its semiconductor products and services per JESD46, latest issue, and to discontinue any product or service per JESD48, latest issue. Buyers should obtain the latest relevant information before placing orders and should verify that such information is current and complete. All semiconductor products (also referred to herein as "components") are sold subject to TI's terms and conditions of sale supplied at the time of order acknowledgment.

TI warrants performance of its components to the specifications applicable at the time of sale, in accordance with the warranty in TI's terms and conditions of sale of semiconductor products. Testing and other quality control techniques are used to the extent TI deems necessary to support this warranty. Except where mandated by applicable law, testing of all parameters of each component is not necessarily performed.

TI assumes no liability for applications assistance or the design of Buyers' products. Buyers are responsible for their products and applications using TI components. To minimize the risks associated with Buyers' products and applications, Buyers should provide adequate design and operating safeguards.

TI does not warrant or represent that any license, either express or implied, is granted under any patent right, copyright, mask work right, or other intellectual property right relating to any combination, machine, or process in which TI components or services are used. Information published by TI regarding third-party products or services does not constitute a license to use such products or services or a warranty or endorsement thereof. Use of such information may require a license from a third party under the patents or other intellectual property of the third party, or a license from TI under the patents or other intellectual property of TI.

Reproduction of significant portions of TI information in TI data books or data sheets is permissible only if reproduction is without alteration and is accompanied by all associated warranties, conditions, limitations, and notices. TI is not responsible or liable for such altered documentation. Information of third parties may be subject to additional restrictions.

Resale of TI components or services with statements different from or beyond the parameters stated by TI for that component or service voids all express and any implied warranties for the associated TI component or service and is an unfair and deceptive business practice. TI is not responsible or liable for any such statements.

Buyer acknowledges and agrees that it is solely responsible for compliance with all legal, regulatory and safety-related requirements concerning its products, and any use of TI components in its applications, notwithstanding any applications-related information or support that may be provided by TI. Buyer represents and agrees that it has all the necessary expertise to create and implement safeguards which anticipate dangerous consequences of failures, monitor failures and their consequences, lessen the likelihood of failures that might cause harm and take appropriate remedial actions. Buyer will fully indemnify TI and its representatives against any damages arising out of the use of any TI components in safety-critical applications.

In some cases, TI components may be promoted specifically to facilitate safety-related applications. With such components, TI's goal is to help enable customers to design and create their own end-product solutions that meet applicable functional safety standards and requirements. Nonetheless, such components are subject to these terms.

No TI components are authorized for use in FDA Class III (or similar life-critical medical equipment) unless authorized officers of the parties have executed a special agreement specifically governing such use.

Only those TI components which TI has specifically designated as military grade or "enhanced plastic" are designed and intended for use in military/aerospace applications or environments. Buyer acknowledges and agrees that any military or aerospace use of TI components which have *not* been so designated is solely at the Buyer's risk, and that Buyer is solely responsible for compliance with all legal and regulatory requirements in connection with such use.

TI has specifically designated certain components as meeting ISO/TS16949 requirements, mainly for automotive use. In any case of use of non-designated products, TI will not be responsible for any failure to meet ISO/TS16949.

| Products | Applications |
|----------|--------------|
| 1100000  | Applications |

Audio www.ti.com/audio Automotive and Transportation www.ti.com/automotive **Amplifiers** amplifier.ti.com Communications and Telecom www.ti.com/communications **Data Converters** dataconverter.ti.com Computers and Peripherals www.ti.com/computers **DLP® Products** www.dlp.com Consumer Electronics www.ti.com/consumer-apps DSP dsp.ti.com **Energy and Lighting** www.ti.com/energy Clocks and Timers www.ti.com/clocks Industrial www.ti.com/industrial Interface interface.ti.com Medical www.ti.com/medical Logic Security www.ti.com/security logic.ti.com

Power Mgmt power.ti.com Space, Avionics and Defense www.ti.com/space-avionics-defense

Microcontrollers microcontroller.ti.com Video and Imaging www.ti.com/video

RFID www.ti-rfid.com

OMAP Applications Processors www.ti.com/omap TI E2E Community e2e.ti.com

Wireless Connectivity www.ti.com/wirelessconnectivity